# **Úvod do logické replikace**

#### **Prague PostgreSQL Developer Day 2024**

2024-06-04 Aleš Zelený, Tomáš Vondra

### **Osnova**

- Co je logická replikace
- Příklady využití
- Zjednodušený příklad
- Trocha teorie
- Základní vlastnosti
- Omezení logické replikace
- Konfigurace a řízení logické replikace příklad
- Monitoring logické replikace
- Obvyklé problémy a jejich řešení

# **Co je logická replikace**

- Replikace v PostgreSQL
	- binární (streaming/log-shipping)
		- standby/slave/follower instance(s)
	- logická

#### • [Write Ahead Log](https://www.postgresql.org/docs/15/wal-intro.html) - WAL

- crash recovery
- online zálohy, PITR
- binární replikace (streaming/log-shipping standby)
- logická replikace

#### [Log Sequence Number](https://www.postgresql.org/docs/current/wal-internals.html) - LSN

- unsigned 64-bit integer
- trvale rostoucí ukazatel na pozici záznamu v WAL logu

# **Fyzická replikace**

Přenáší změny ukládané v transakčním logu na cílový server, kde **probíhá RECOVERY** - aplikují se změny bloků (stránek) v **datových souborech**.

Přenáší se tedy *všechny DB PostgreSQL instance*.

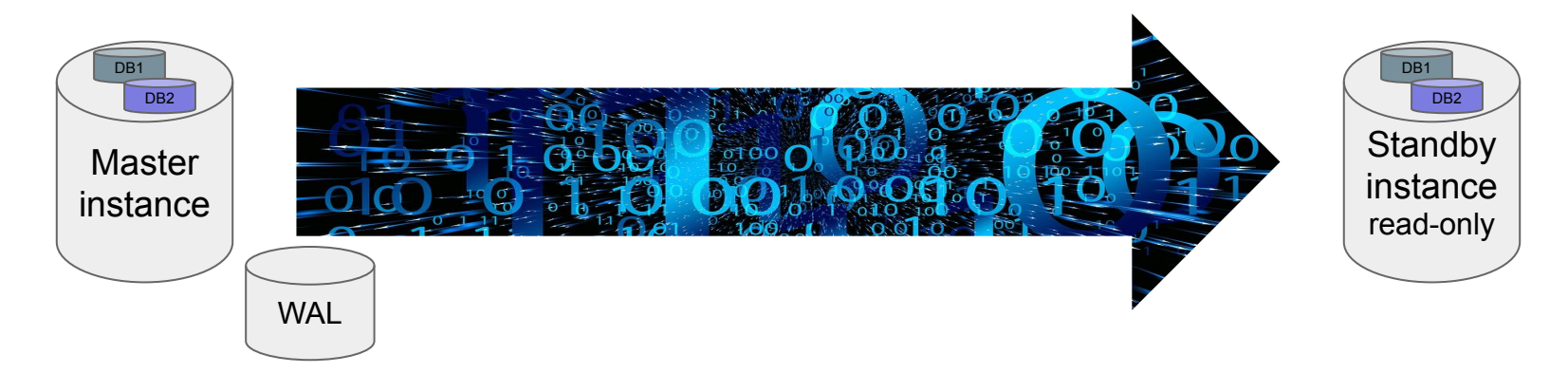

# **Logická replikace**

Zjišťuje změny v datech na úrovni **řádek** v **tabulkách** a tyto změny aplikuje v tabulce cílové databázi formou SQL příkazu. Zúčastněné databáze jsou dostupné i pro *zápis*.

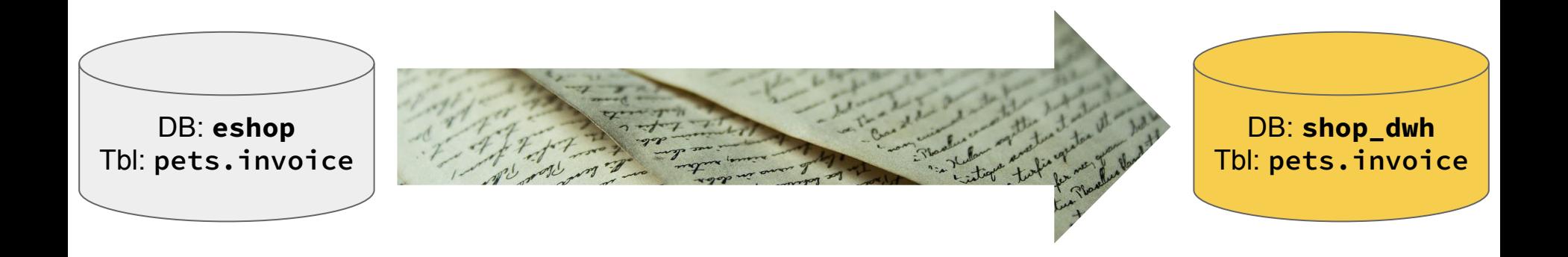

# **Příklady využití**

● Distribuce vybraných tabulek

○ konfigurace, ceníky, produktový katalog…

konsolidace dat do datového skladu

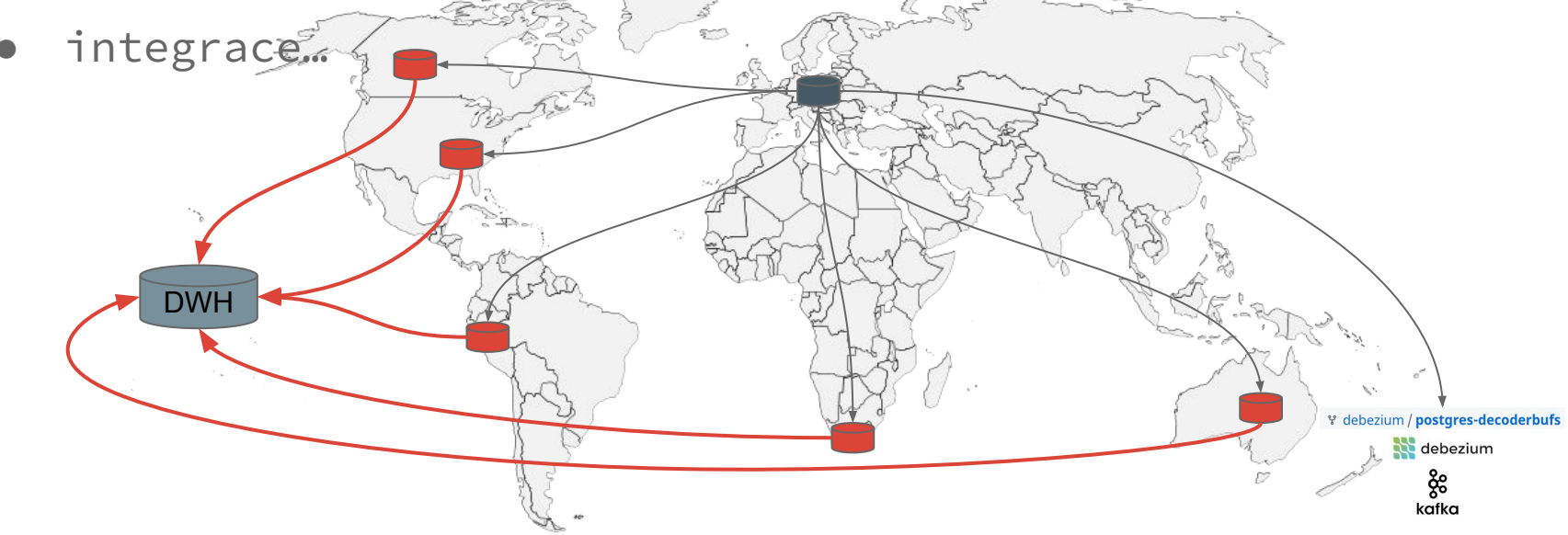

# **příklady využití…**

- změna platformy (OS, endian)
- přenos dat mezi různými verzemi PostgreSQL
- upgrade s minimálním časem výpadku **[omezení, příklady](https://www.cybertec-postgresql.com/en/upgrading-postgres-major-versions-using-logical-replication/)**
- distribuce dat
- konsolidace dat
- integrace s dalšími produkty (debezium & kafka/pub\_sub…)
- lze využít triggery na straně příjemce dat

# **minimalistická ukázka**

- Příprava
	- dvě PostgreSQL instance (ukázky: porty 5432, 5433)
	- v každé instancí DB, každá se může jmenovat jinak
	- tabulka shodného plně kvalifikovaného jména (schema.tabulka)
	- subscriber tabulka může mít nadmnožinu sloupců zdrojové
		- PostgreSQL15 umožňuje i výběr replikovaných sloupců
- Publikace
- Subscription

# **Databáze: Publisher a Subscriber**

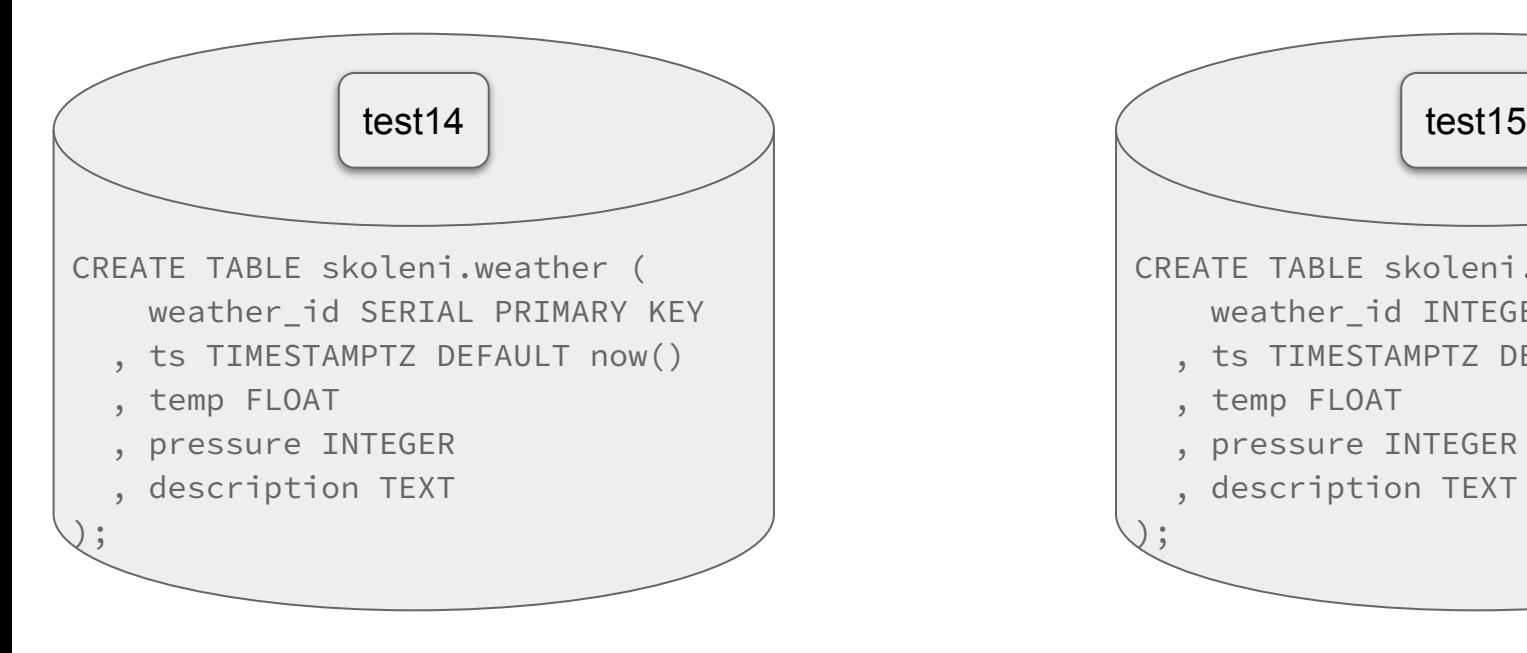

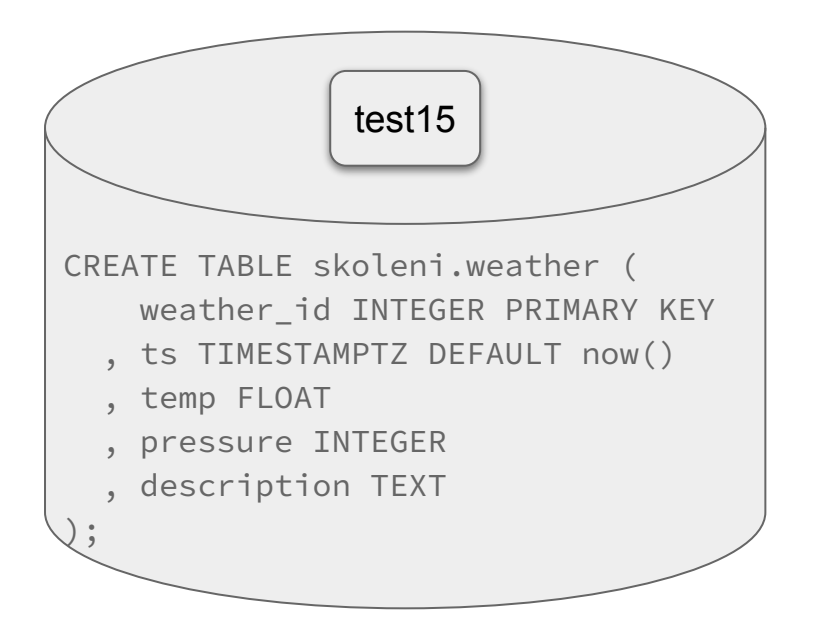

#### **Publication**

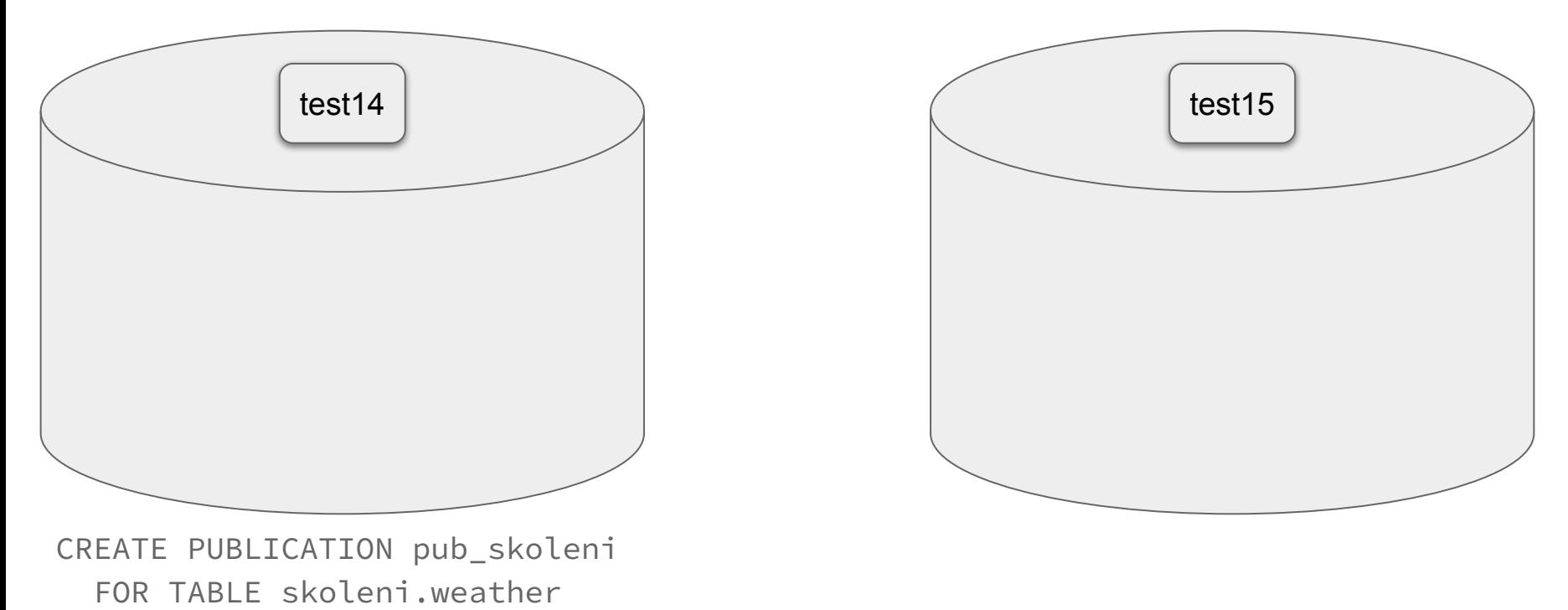

WITH ( publish = 'insert, update, delete, truncate' );

### **Subscription**

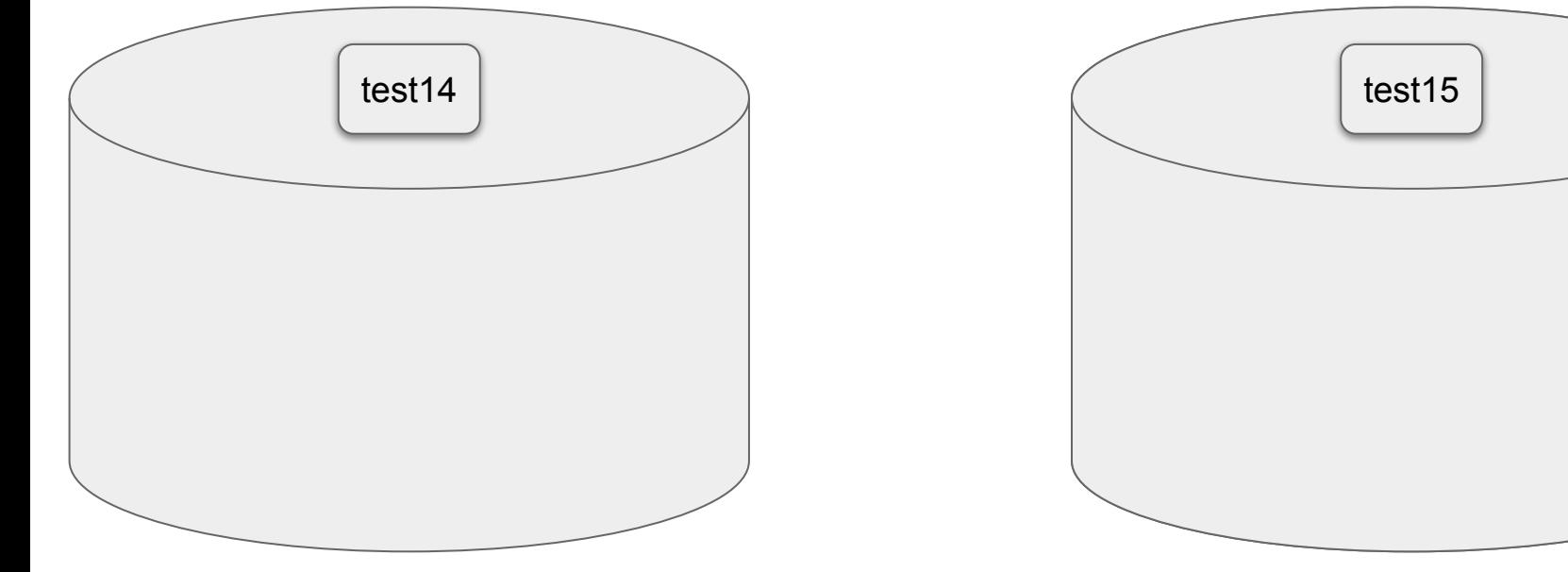

CREATE SUBSCRIPTION sub\_skoleni CONNECTION 'port=5432 dbname=test14' PUBLICATION pub\_skoleni;

# **Data jsou syNchronizována, replikace přenáší změny**

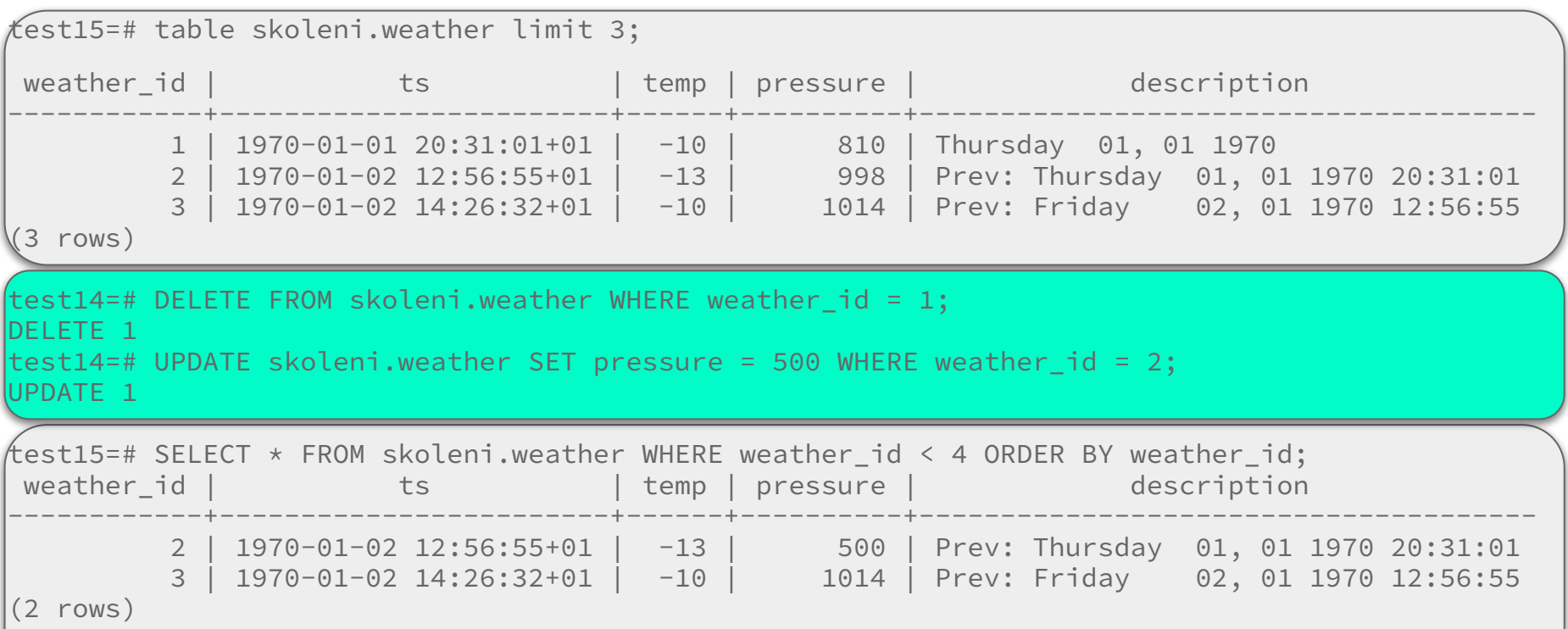

# **DISABLE (suspend) a enable SUBSCRIPTION**

test15=# ALTER SUBSCRIPTION sub\_skoleni DISABLE;

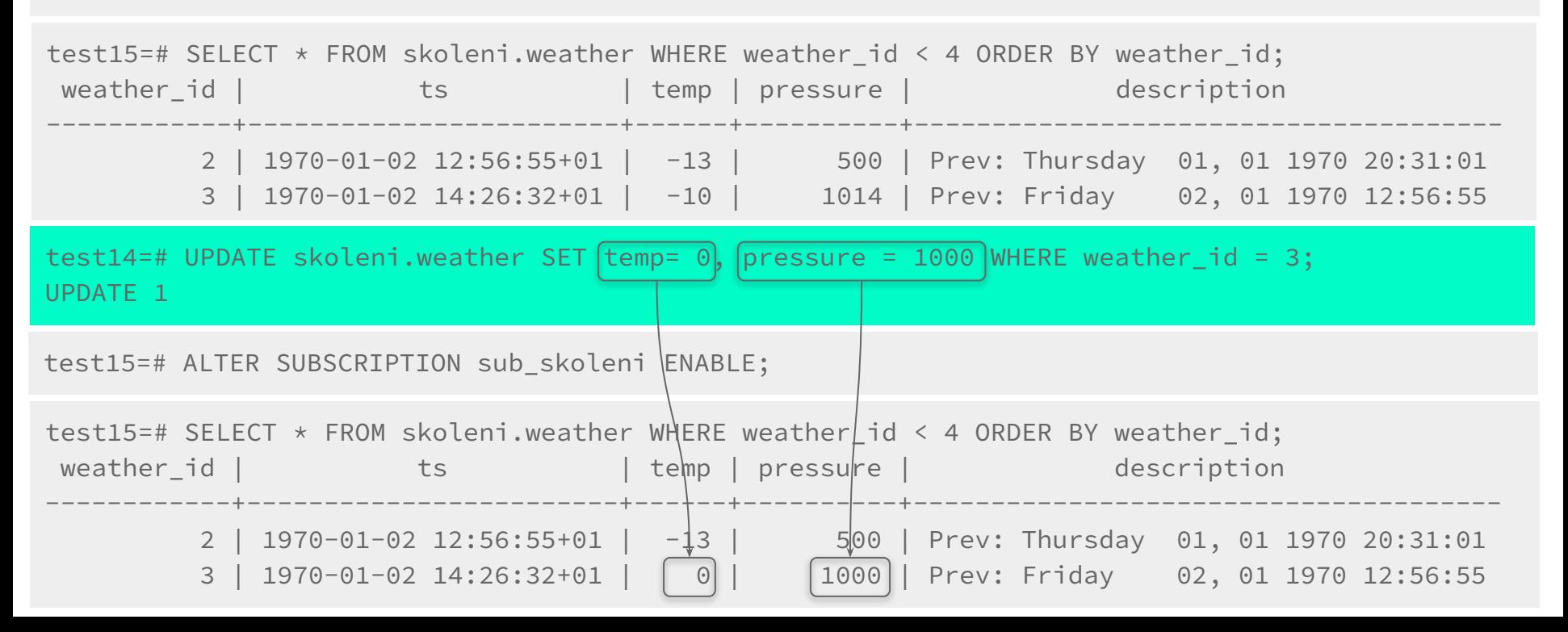

# **Změny schéma (struktury)**

- 1. přidání sloupce
	- a. subscriber
	- b. publisher
- 2. odebrání sloupce
	- a. publisher
	- b. subscriber

Subscriber tabulka může mít nadmnožinu sloupců publisher tabulky.

# **Odebrání tabulky z publikace**

-- Publisher DB:

ALTER PUBLICATION pub skoleni DROP TABLE skoleni.weather;

-- Změny nejsou od dokončení příkazu přenášeny.

-- Subscriber DB:

ALTER SUBSCRIPTION sub\_skoleni REFRESH PUBLICATION;

-- Subscriber aktualizuje seznam tabulek, pro které očekává -- data (smaže z svého seznamu tabulku skoleni.weather)

# **Přidání tabulky do publikace**

```
test14=# \dRp+ pub_skoleni
```
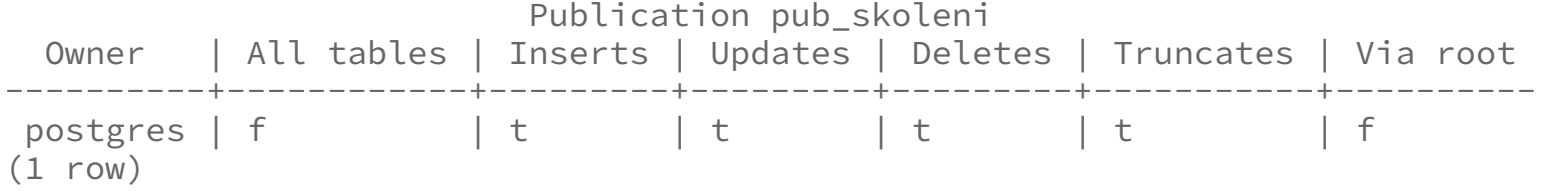

test14=# ALTER PUBLICATION pub\_skoleni ADD TABLE skoleni.weather; ALTER PUBLICATION

```
test14=# \dRp+ pub_skoleni
                         Publication pub_skoleni
  Owner | All tables | Inserts | Updates | Deletes | Truncates | Via root 
----------+------------+---------+---------+---------+-----------+----------
postgres | f | t | t | t | t | t | t | t | t | fTables:
    "skoleni.weather"
```
test14=# truncate table skoleni.weather; 16

# **Přidání tabulky do publikace… co na to subscriber?**

#### test14=# truncate table skoleni.weather;

test15=# SELECT \* FROM skoleni.weather WHERE weather\_id < 4 ORDER BY weather\_id; weather\_id | ts | temp | pressure | description ------------+------------------------+------+----------+-------------------------------------- 2 | 1970-01-02 12:56:55+01 | -13 | 500 | Prev: Thursday 01, 01 1970 20:31:01 3 | 1970-01-02 14:26:32+01 | 0 | 1000 | Prev: Friday 02, 01 1970 12:56:55

test15=# ALTER SUBSCRIPTION sub\_skoleni REFRESH PUBLICATION;

test15=# SELECT \* FROM skoleni.weather WHERE weather id < 4 ORDER BY weather id; weather\_id | ts | temp | pressure | description ------------+------------------------+------+----------+-------------------------------------- 2 | 1970-01-02 12:56:55+01 | -13 | 500 | Prev: Thursday 01, 01 1970 20:31:01 3 | 1970-01-02 14:26:32+01 | 0 | 1000 | Prev: Friday 02, 01 1970 12:56:55 test14=# INSERT INTO skoleni.weather (weather id, ts, temp, pressure) VALUES (1, now(), -2, 1024); INSERT 0 1

test15=# SELECT \* FROM skoleni.weather WHERE weather id < 4 ORDER BY weather id; weather\_id | ts ts | temp | pressure | description ------------+-------------------------------+------+----------+-------------------------------------- 1 | 2023-01-25 00:03:01.692848+01 | -2 | 1024 | 2 | 1970-01-02 12:56:55+01 | -13 | 500 | Prev: Thursday 01, 01 1970 20:31:01 3 | 1970-01-02 14:26:32+01 | 0 | 1000 | Prev: Friday 02, 01 1970 12:56:55

17

#### **Trocha teorie**

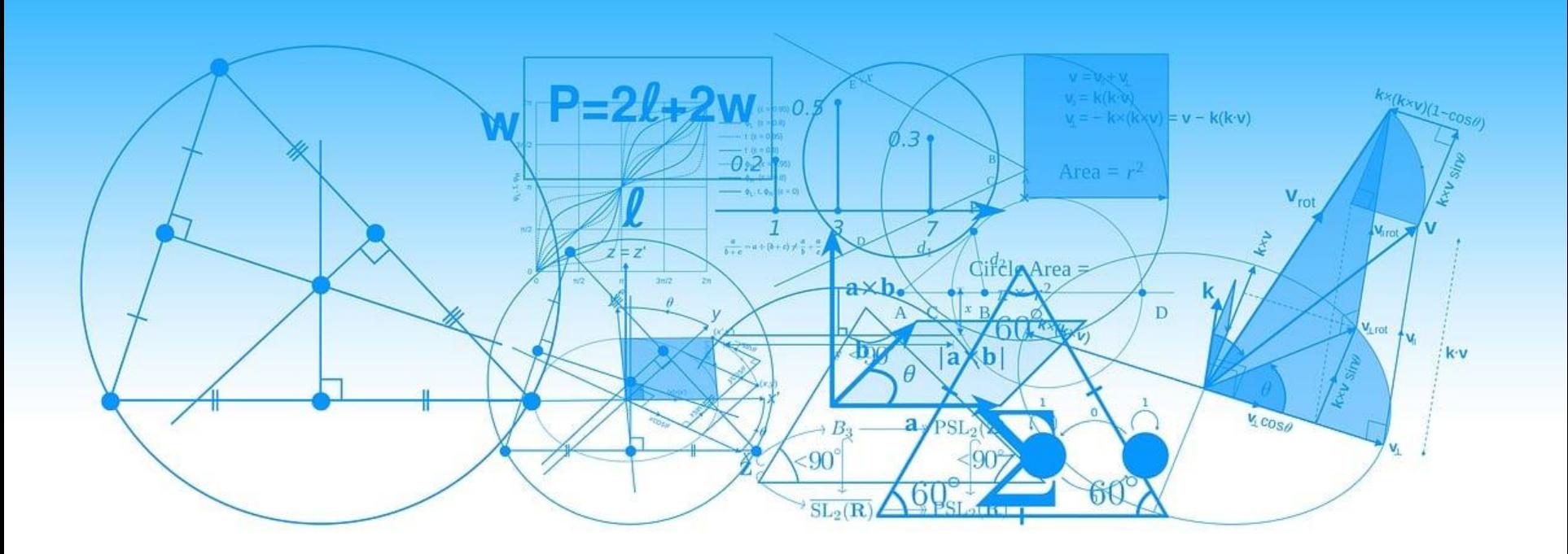

## **API vs. implementace**

- infrastruktura + API
	- generická funkcionalita
	- sada callbacků (různé události)
- konkrétní implementace
	- built-in replikace
	- pglogical, BDR
	- debezium
	- …
	- různé koncepty, další funkce, architektury

#### **Write Ahead Log, Log Sequence Number**

- WAL "logický log" (18.446.744.073.709.551.615 ~ 15.9 [Ei] exbi) ○ rozdělen na segmenty - soubory v pg\_wal adresáři (16MiB - výchozí)
- LSN Log Sequence number ukazatel pozice v WAL

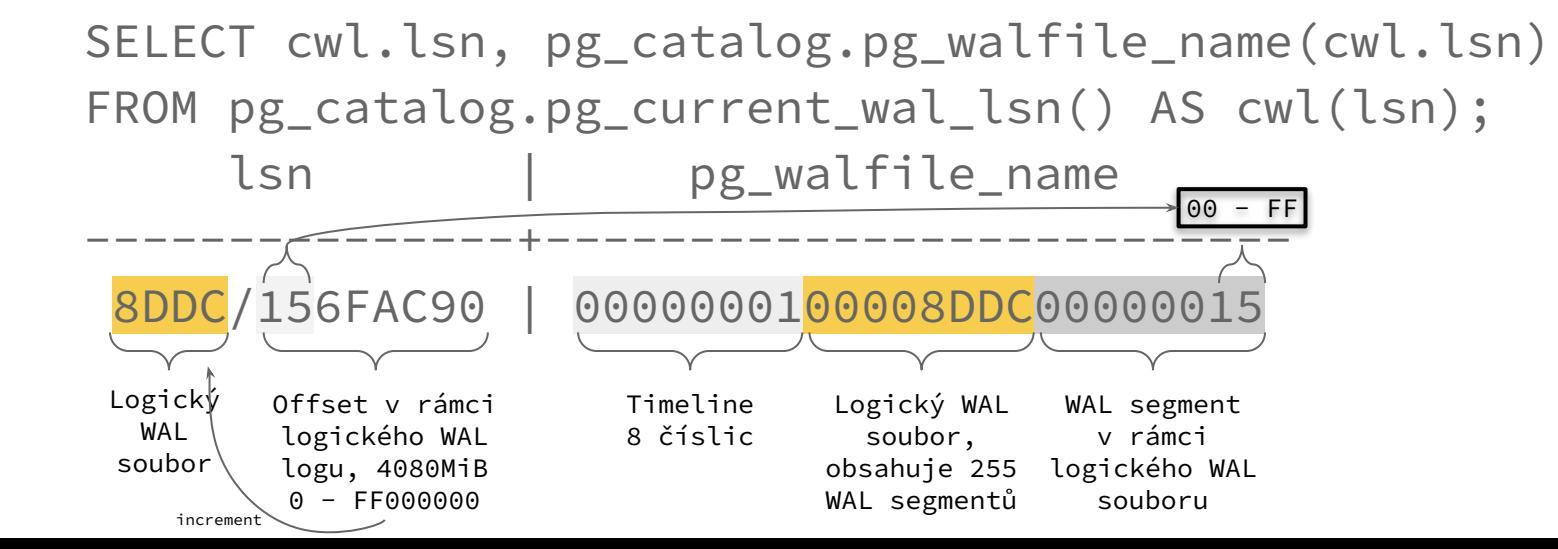

#### **WAL - co obsahuje? pg\_waldump**

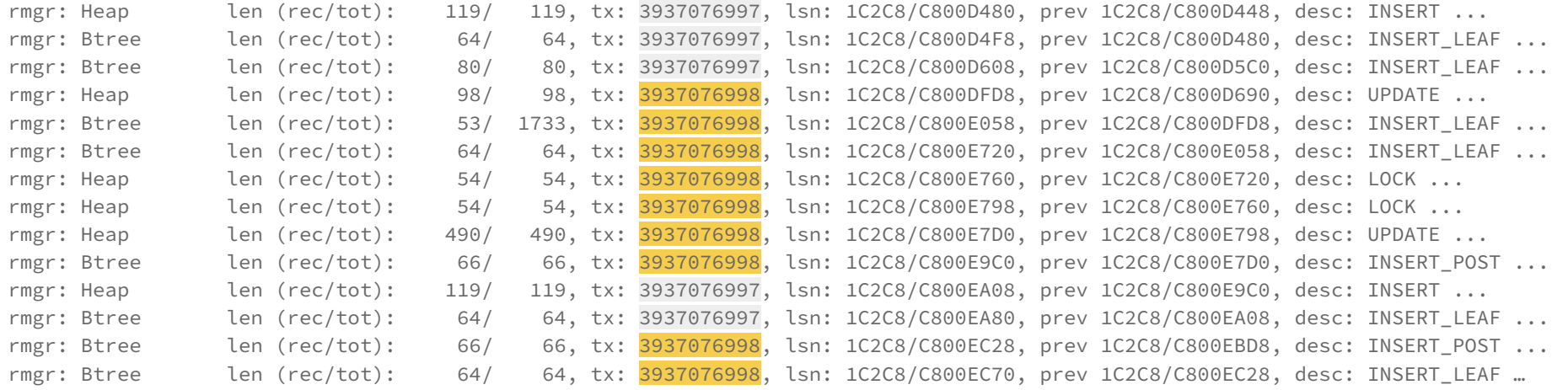

..., desc: INSERT off 80 f\_lags 0x08, blkref #0: rel 1663/16474/132812 blk 2609754

rel - tablespace/db/relfilenode

blk - 8kB stránka

#### **test\_decoding**

#### **test\_decoding**

- extenze (plugin) v contrib balíku
- minimální funkčnost, ilustruje infrastrukturu
- ideální pro demonstraci základních konceptů

# **test\_decoding - vytvoření slotu**

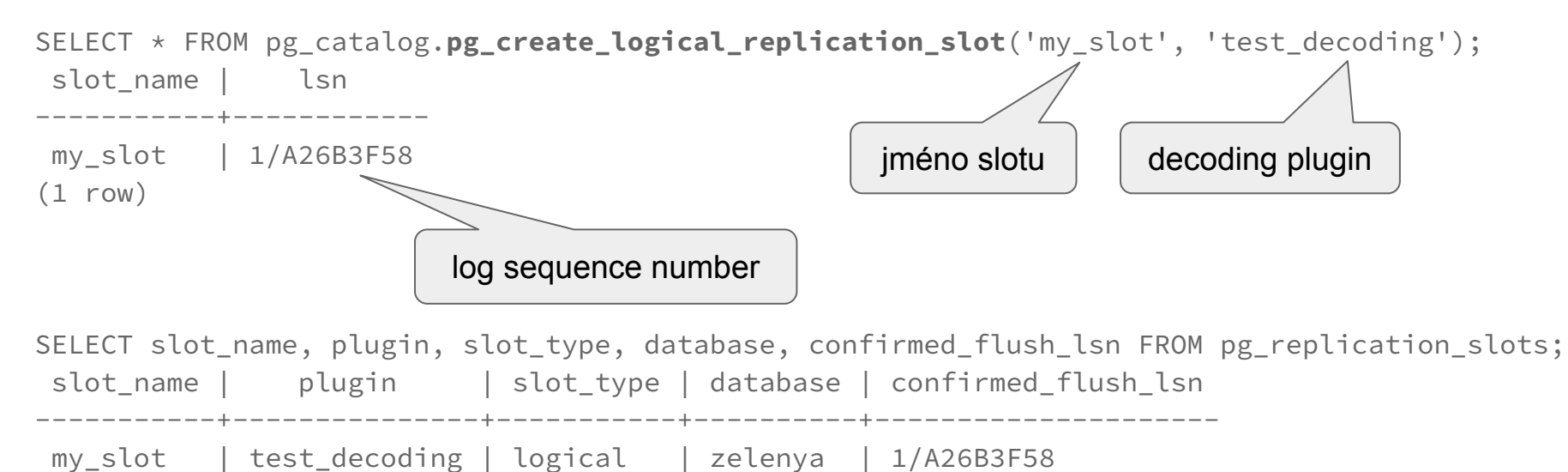

(1 row)

## **pg\_logical\_slot\_get\_changes() - odběr dat z repl. slotu**

CREATE TABLE public.foo (foo id SERIAL PRIMARY KEY, a NUMERIC, b TEXT);

SELECT slot name, plugin, slot type, database, confirmed flush lsn FROM pg replication slots; slot\_name | plugin | slot\_type | database | confirmed\_flush\_lsn -----------+---------------+-----------+----------+-------------------- my\_slot | test\_decoding | logical | zelenya | 1/A26B3F58

SELECT \* FROM pg\_catalog.pg\_logical\_slot\_**get**\_changes('my\_slot', NULL, NULL); lsn | xid | data ------------+-----+------------ 1/A26B3F88 | 990 | BEGIN 990

1/A26BDA58 | 990 | COMMIT 990

SELECT slot\_name, plugin, slot\_type, database, confirmed flush lsn FROM pg\_replication slots; slot name | plugin | slot type | database | confirmed flush lsn -----------+---------------+-----------+----------+-------------------- my\_slot | test\_decoding | logical | zelenya | 1/A26BDA58 25

#### **pg\_logical\_slot\_get\_changes() - posun LSN slotu**

INSERT INTO public.foo (a, b) VALUES (sqrt(2)/2, 'test data');

SELECT slot\_name, plugin, slot\_type, database, confirmed\_flush\_lsn FROM pg\_replication\_slots; slot name | plugin | slot type | database | confirmed flush lsn -----------+---------------+-----------+----------+-------------------- my\_slot | test\_decoding | logical | zelenya | 1/A26BDA58 SELECT \* FROM pg catalog.pg logical slot get\_changes('my\_slot', NULL, NULL);  $\frac{1}{\sqrt{1-\frac{1}{\sqrt{1-\frac{1$ ------------+-----+----------------------------------------------------------------------------------------------  $1/A26BDA58$  | 991 | BEGIN 991 1/A26BDAC0 | 991 | table public.foo: INSERT: foo\_id[integer]:1 a[numeric]:0.707106781186548 b[text]:'test data' 1/A26BDBE0 4 991 | COMMIT 991 SELECT slot\_name, plugin, stot\_type, database, confirmed\_flush\_lsn FROM pg\_replication\_slots; slot\_name | plugin | slot\_type | database | confirmed flush\_lsn -----------+---------------+-----------+----------+-------------------- my\_slot | test\_decoding | logical | zelenya  $\sqrt{1/A26BDBE0}$  26

# **pg\_logical\_slot\_peek\_changes() - "náhled", LSN zůstává**

INSERT INTO public.foo (a, b) VALUES (exp(1), 'test data');

SELECT slot\_name, plugin, slot\_type, database, confirmed\_flush\_lsn FROM pg\_replication\_slots; slot name | plugin | slot type | database | confirmed flush lsn -----------+---------------+-----------+----------+-------------------- my\_slot | test\_decoding | logical | zelenya | 1/A26BDBE0 SELECT \* FROM pg\_catalog.pg\_logical\_slot\_**peek**\_changes('my\_slot', NULL, NULL); lsn | xid | data | data | data | data | data | data | data | data | data | data | data | data | data | data | ------------+-----+--------------------------------------------------------------------------------------------- 1/A26BDBE0 | 992 | BEGIN 992 1/A26BDBE0 | 992 | table public.foo: INSERT: foo\_id[integer]:2 a[numeric]:2.71828182845905 b[text]:'test data' 1/A26BDCA8 | 992 | COMMIT 992 SELECT slot\_name, plugin, slot\_type, database, confirmed\_flush\_lsn FROM pg\_replication\_slots; slot\_name | plugin | slot\_type | database | confirmed\_flush\_lsn -----------+---------------+-----------+----------+-------------------- my\_slot | test\_decoding | logical | zelenya  $\frac{1}{4}$  1/A26BDBE0 27

# **pg\_logical\_slot\_[get | peek]\_changes()**

SELECT slot name, plugin, slot type, database, confirmed flush lsn FROM pg replication slots; slot name | plugin | slot type | database | confirmed flush lsn -----------+---------------+-----------+----------+---------------------

my slot | test decoding | logical | zelenya |  $1/A26BDBE0$ 

SELECT \* FROM pg\_catalog.pg\_logical\_slot\_get\_changes('my\_slot', NULL, NULL); lsn | xid | data | data | data | data | data | data | data | data | data | data | data | data | data | data | ------------+-----+--------------------------------------------------------------------------------------------- 1/A26BDBE0 | 992 | BEGIN 992 1/A26BDBE0 | 992 | table public.foo: INSERT: foo\_id[integer]:2 a[numeric]:2.71828182845905 b[text]:'test data' 1/A26BDCA8 | 992 | COMMIT 992

SELECT slot name, plugin, slot type, database, confirmed flush lsn FROM pg replication slots; slot name | plugin | slot type | database | confirmed flush lsn

-----------+---------------+-----------+----------+---------------------

my slot  $\left| \right|$  test decoding  $\left| \right|$  logical  $\left| \right|$  zelenya  $\left| \right|$  1/A26BDCA8

# **Update může přenášet i další replikované sloupce**

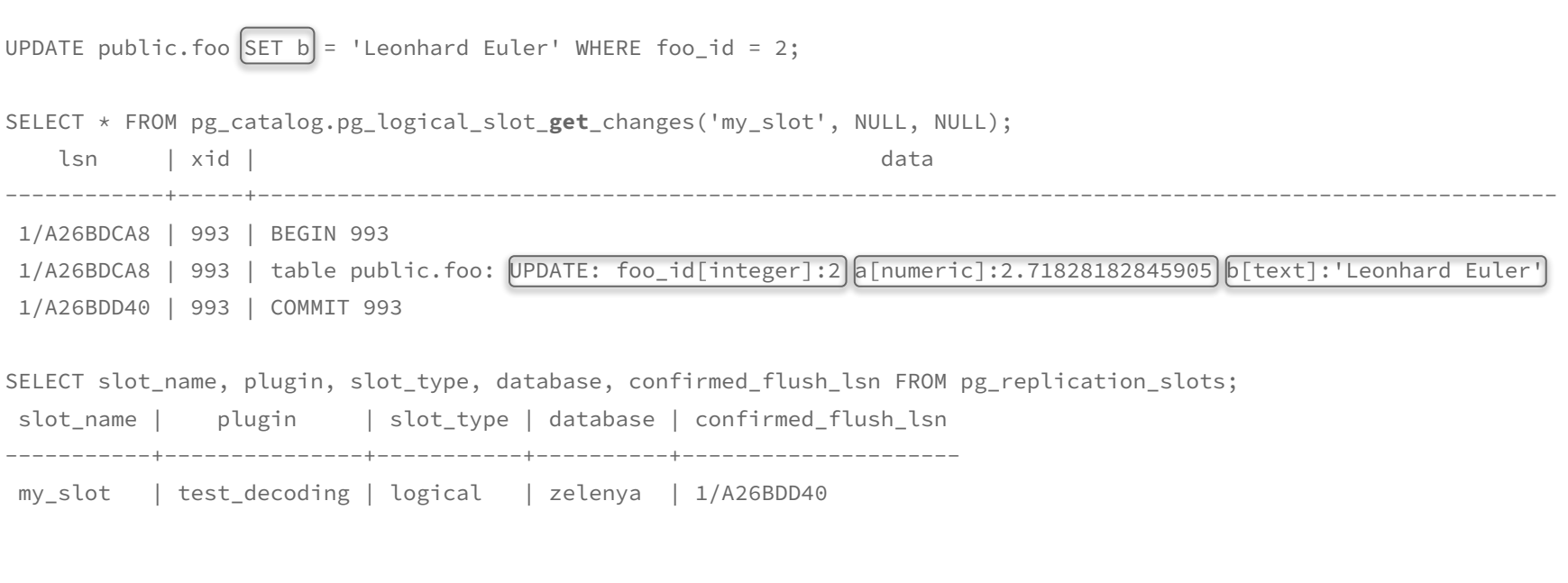

SELECT pg\_catalog.**pg\_drop\_replication\_slot**('my\_slot'); pg\_drop\_replication\_slot

--------------------------

#### **zabudovaná logická replikace**

#### **Publisher & Subscriber**

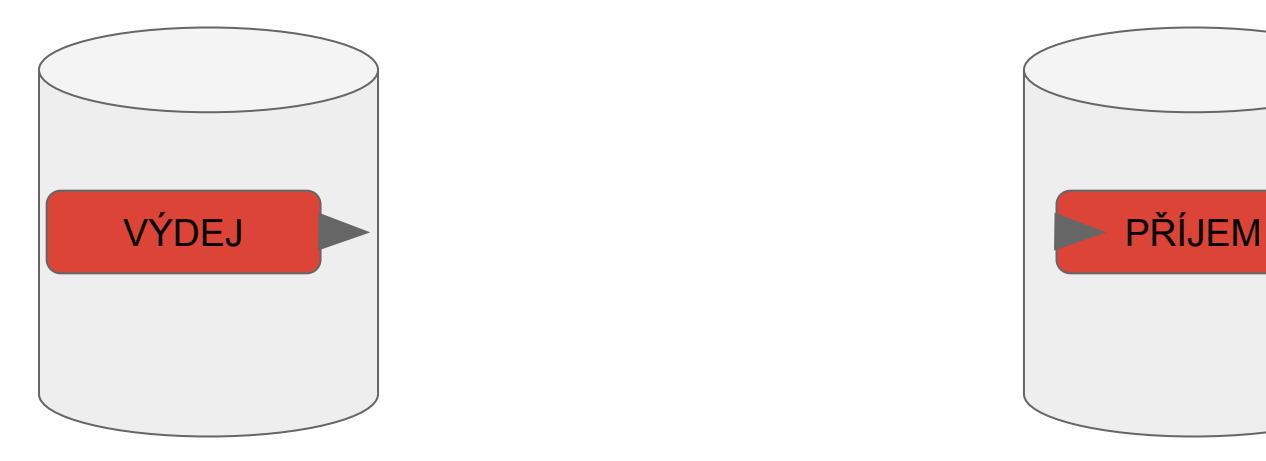

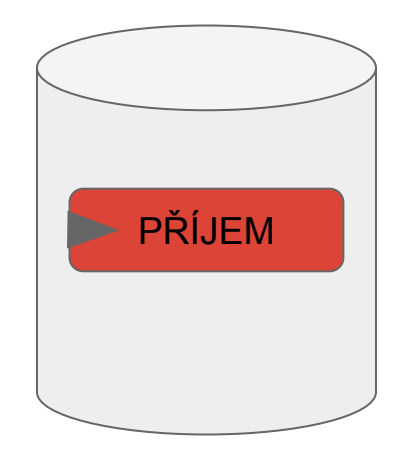

Publisher Subscriber

#### **Publication & Subscription**

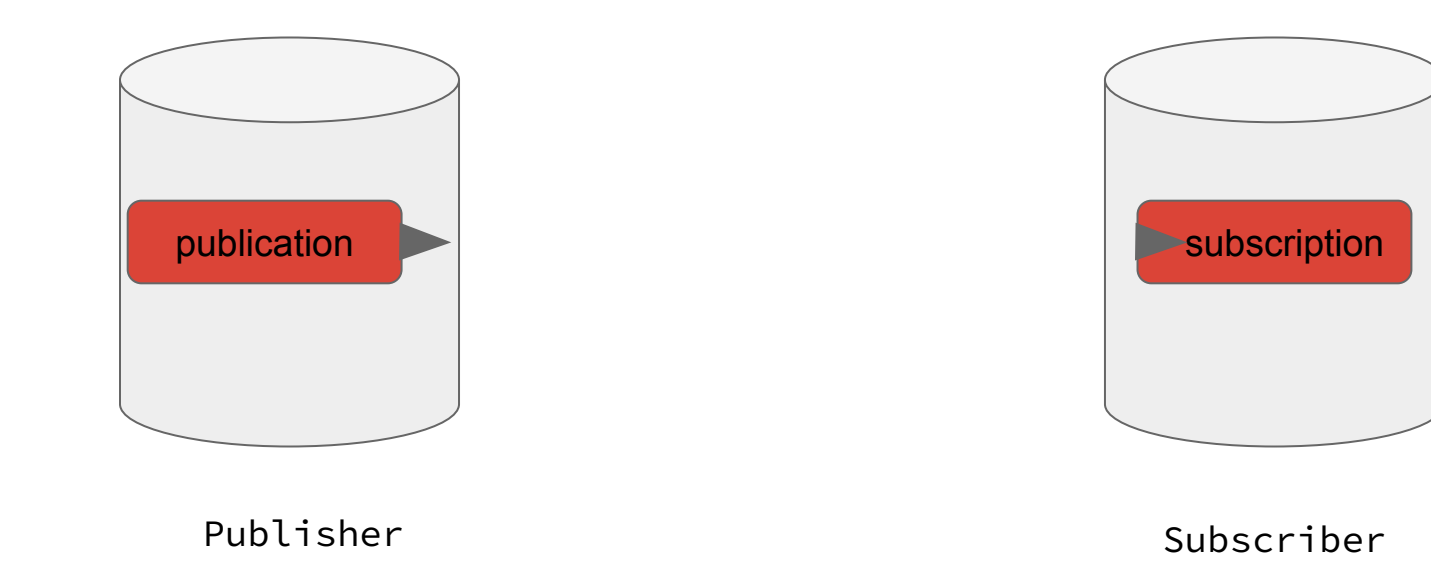

#### **Publication & Subscription - tables**

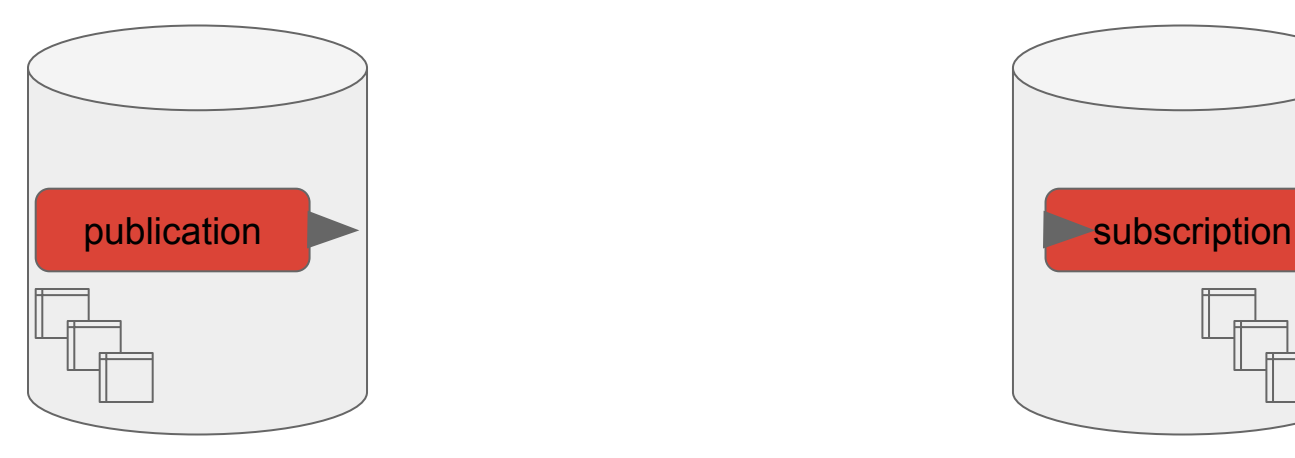

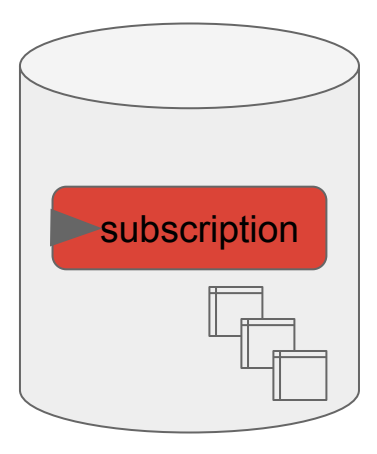

Publisher Subscriber

#### **Replication slot**

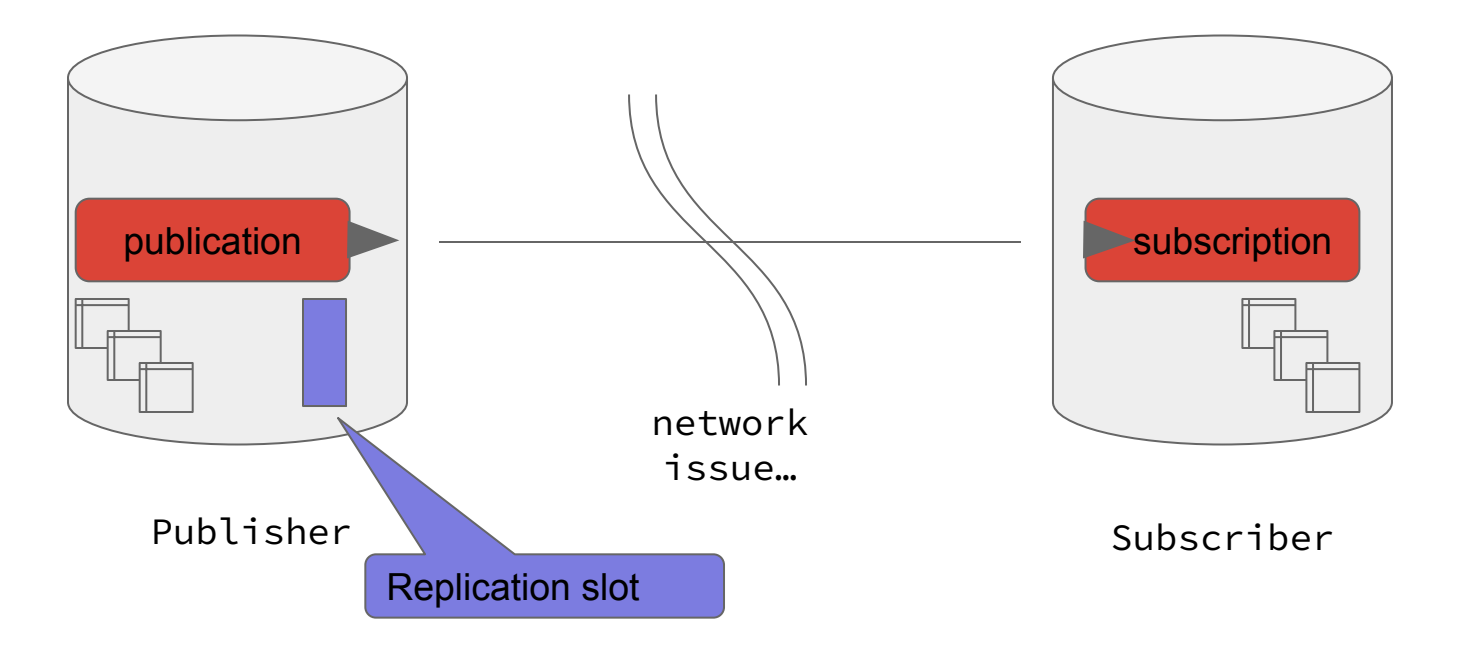

#### **Replica identity**

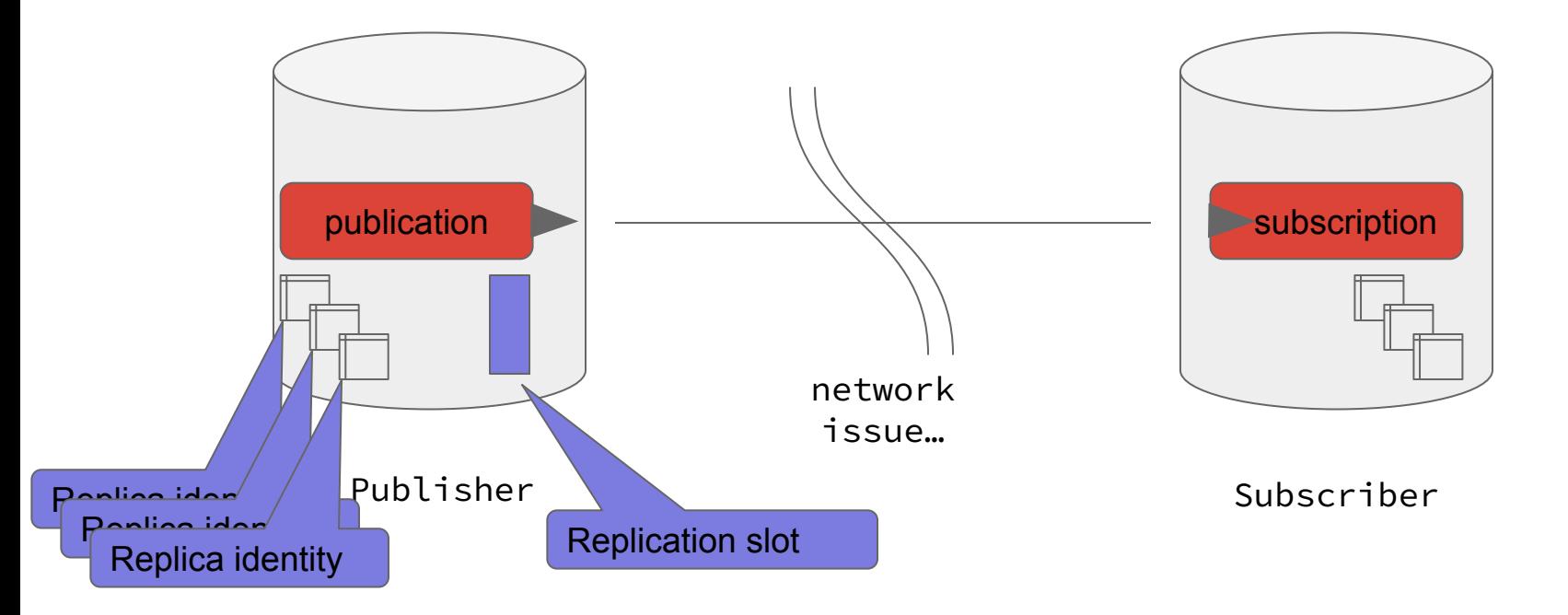

# **Vlastnosti logické replikace**

- implementace Change Data Capture technologie
- WAL záznamy -> SQL příkazy pro změnu dat
- dodržuje pořadí transakcí
- data celého řádku (pg15 umí vybrané sloupce)
- úvodní kopie dat (výchozí volba)
- jednosměrná (produkty jako BDR umí multimaster)
- $\bullet$  logical decoding on standby instance (pg 16)
- pouze pro DML
- nepřenáší
	- $\circ$  DDL
	- sekvence
# **Limity/omezení logické replikace**

- shoda plně kvalifikovaných jmen
- partitioning (pg 14+ via root partition)
- LOB [\(large objects\)](https://www.postgresql.org/docs/14/largeobjects.html) není podporován
- Truncate (pg11+) funguje
	- pozor na referenční integritu cascade cizí klíče na tabulkách v publikaci

# **tabulku shodného plně kvalifikovaného jména**

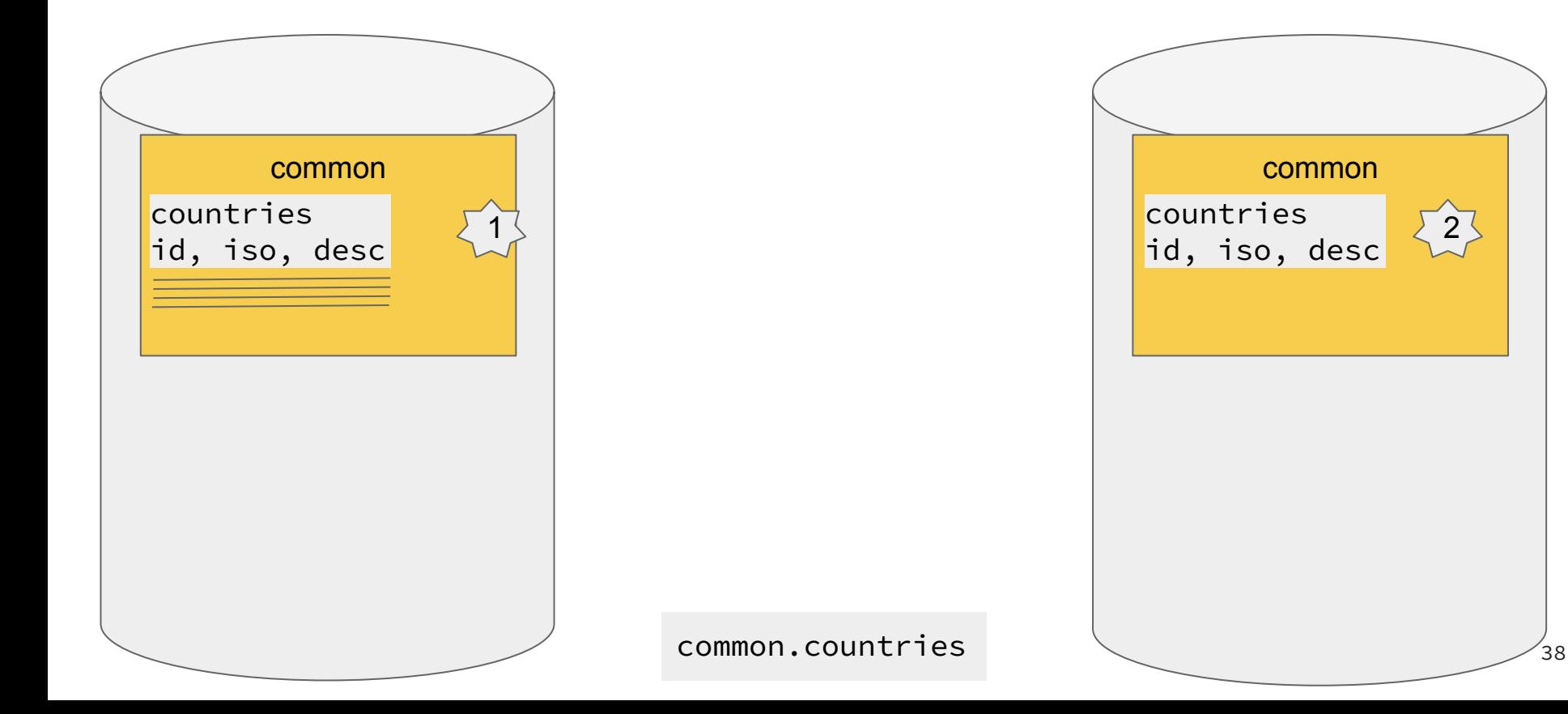

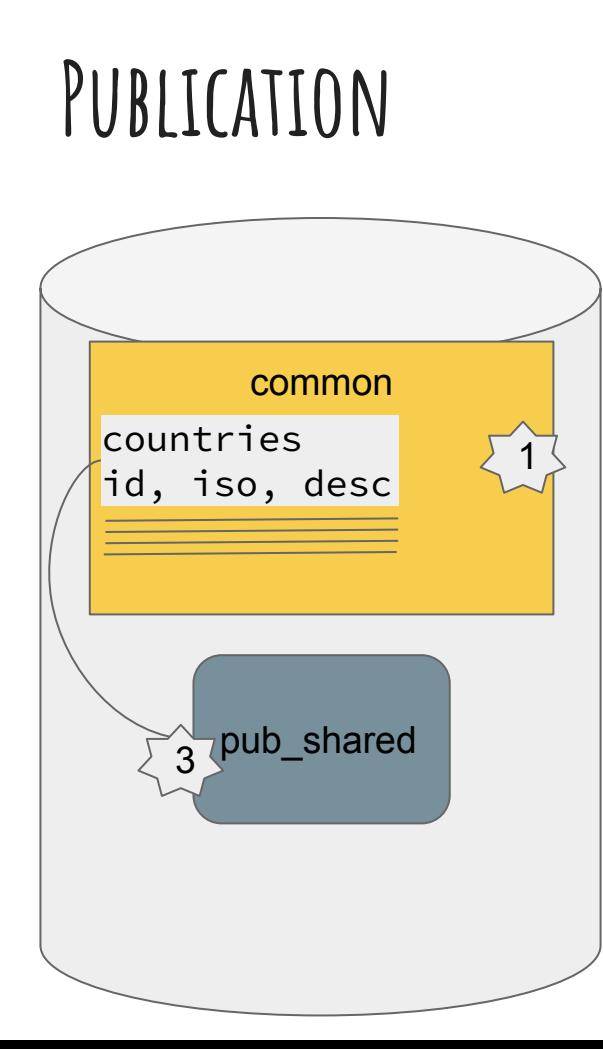

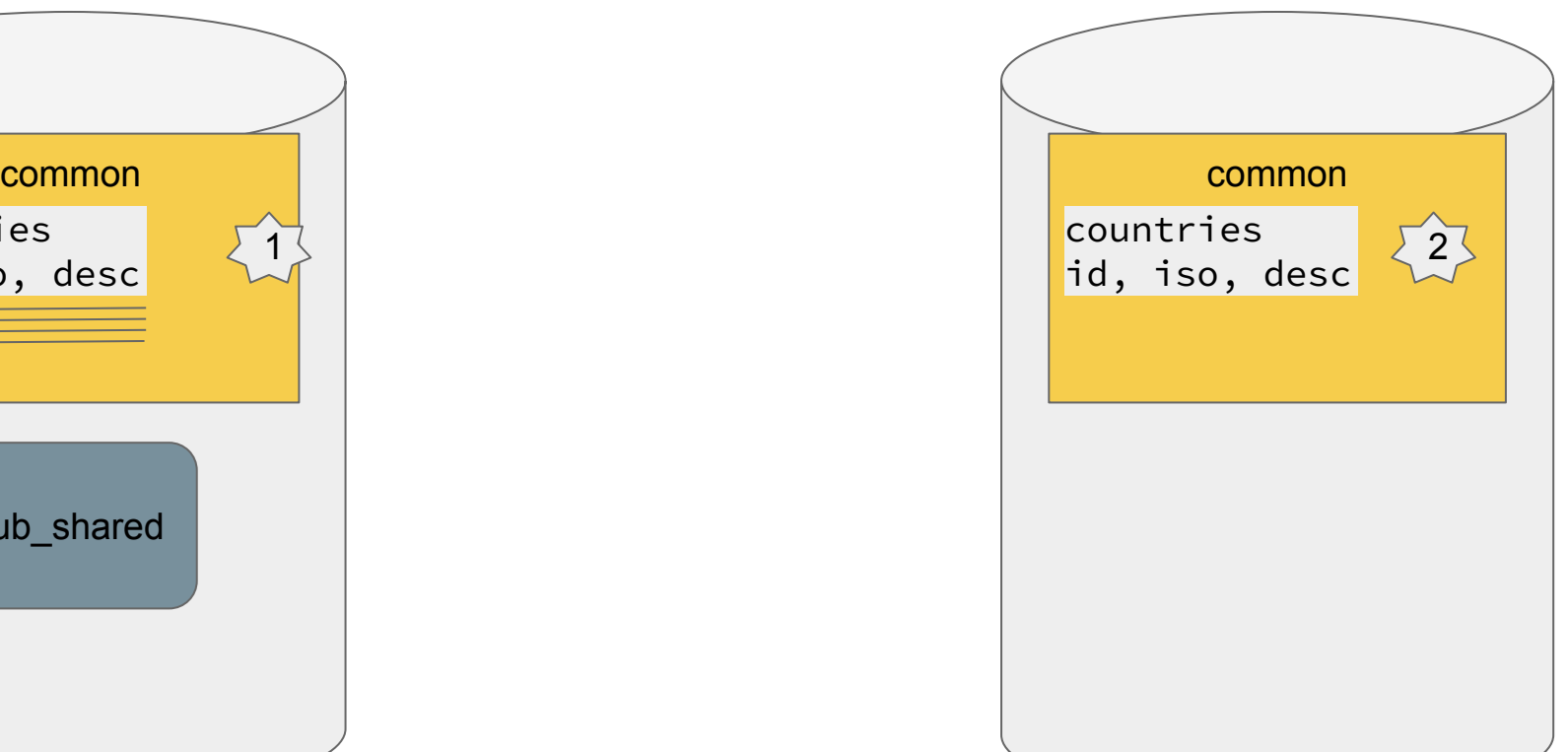

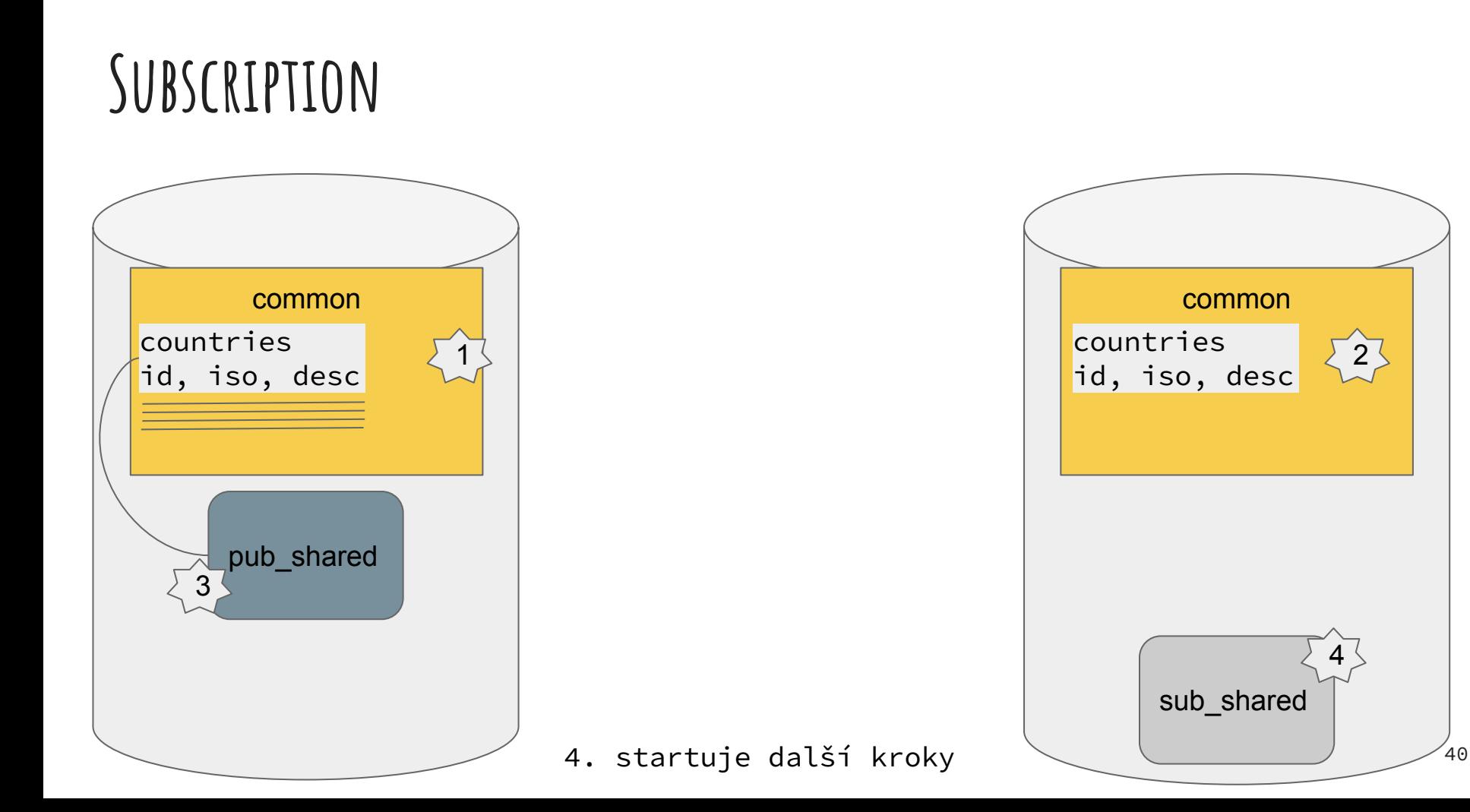

# **Inicializace vyvolaná založením subscription**

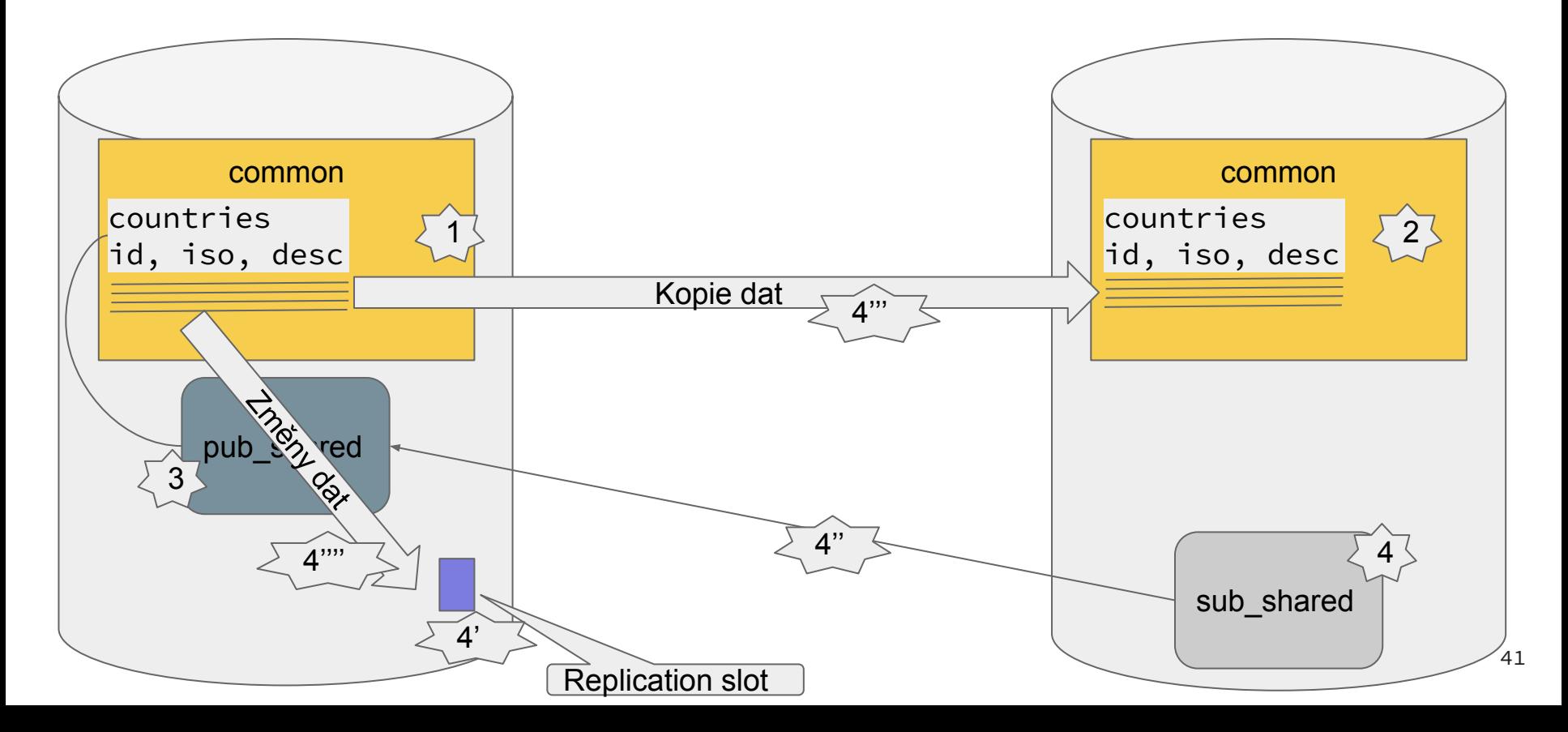

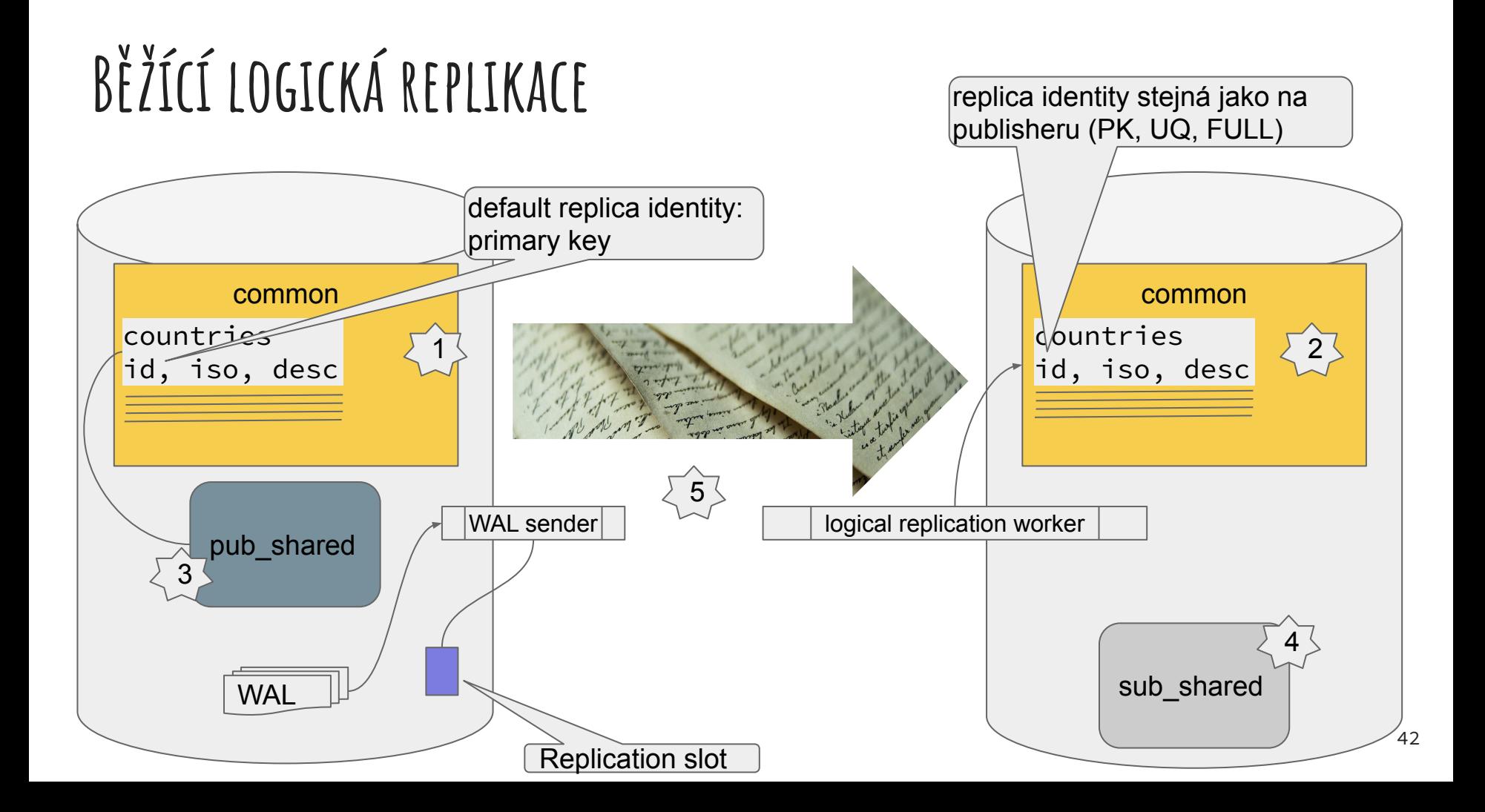

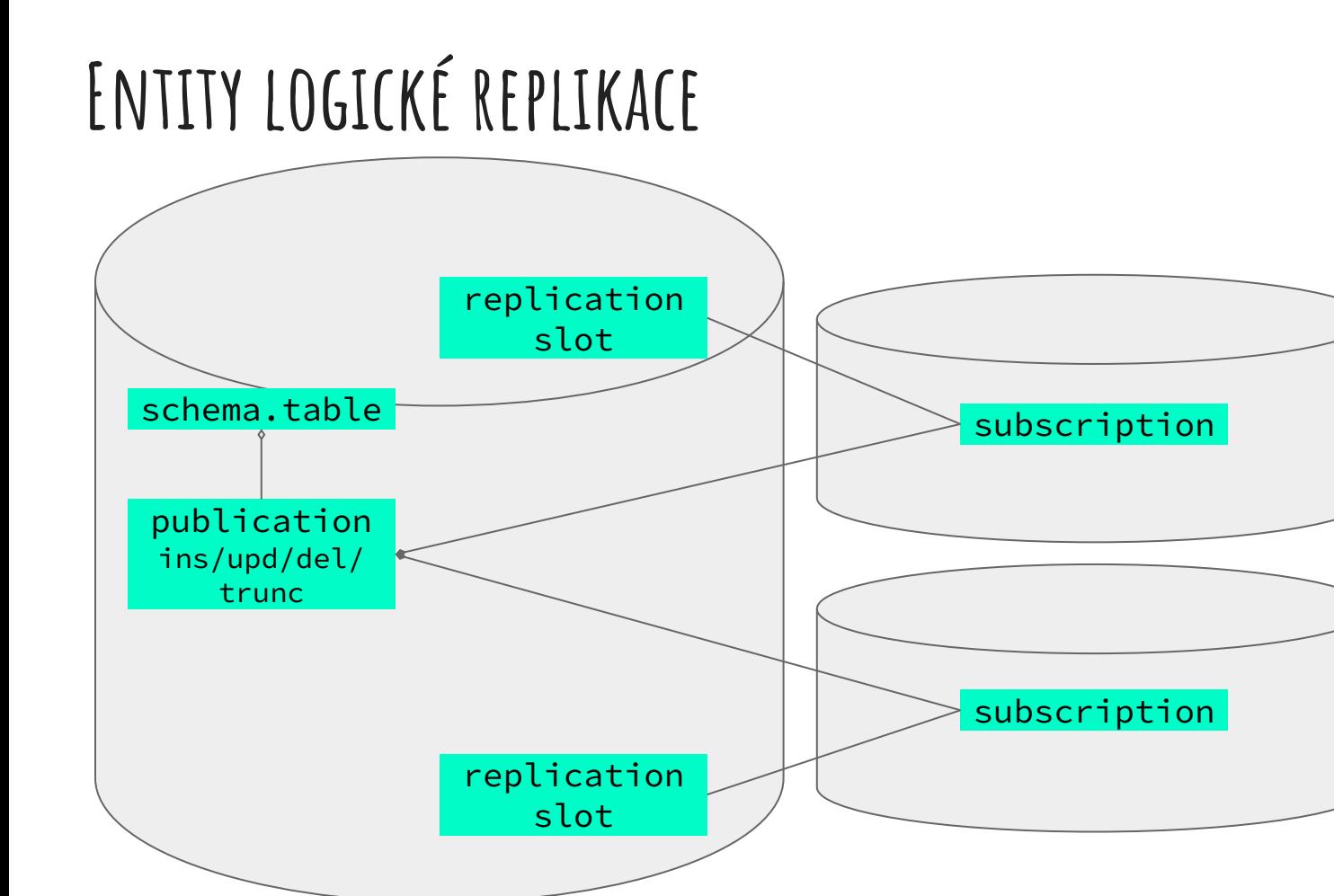

### **Ukázky**

# **Přehled instancí pro ukázky**

Ver Cluster Port Status Owner Data directory Log file 14 pg14main 5432 online postgres /var/lib/postgresql/14/pg14main /var/log/postgresql/postgresql-14-pg14main.log 15 pg15main 5433 online postgres /var/lib/postgresql/15/pg15main /var/log/postgresql/postgresql-15-pg15main.log 15 pg15test 5434 online postgres /var/lib/postgresql/15/pg15test /var/log/postgresql/postgresql-15-pg15test.log

\$ psql -X -p 5432 -c "select current\_setting('cluster\_name'), current\_setting('server\_version');"

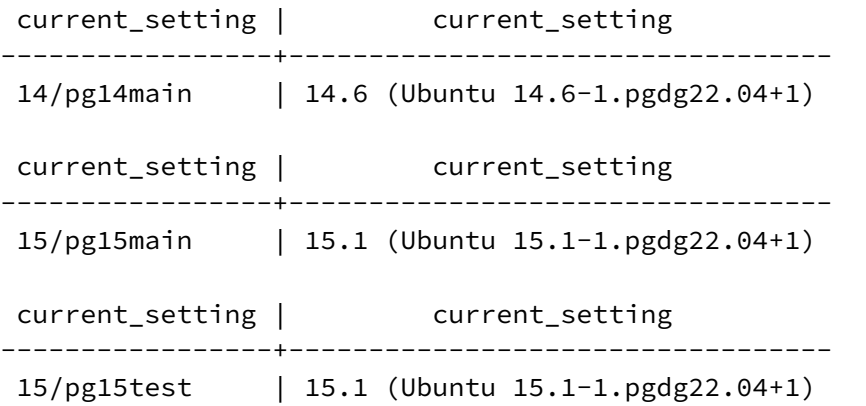

# **Co potřebujeme?**

#### ● publisher: zdrojovou DB (instanci)

- $\circ$  wal level = logical
- max\_replication\_slots (počet **subscriptions** které se připojí, standby, pg\_basebackup, max\_sync\_workers\_per\_subscription)
- max\_wal\_senders >= max\_replication\_slots (+ pg\_basebackup, pg\_receivewal…, standby…)
- subscriber: cílovou DB (instanci)
	- max\_replication\_slots (\*)
	- max\_logical\_replication\_workers (\*)
	- max\_worker\_processes (počet subscr. + 1, + extenze…)

(\*) nejméně podle počtu subscriptions, + max\_sync\_workers\_per\_subscription

### **publisher - databáze**

-- Založení uživatelské role pro logickou replikaci. CREATE ROLE lruser WITH LOGIN REPLICATION PASSWORD 'heslo';

-- Založení DB pro ukázky. CREATE DATABASE test14;

-- Nastavení oprávnění pro připojení k databázi. REVOKE CONNECT ON DATABASE test14 FROM PUBLIC; GRANT CONNECT ON DATABASE test14 TO lruser;

#### **publisher - tabulka**

CREATE SCHEMA skoleni AUTHORIZATION postgres;

GRANT USAGE ON SCHEMA skoleni TO lruser;

```
CREATE TABLE skoleni.weather (
   weather id SERIAL PRIMARY KEY
```
- , ts TIMESTAMPTZ DEFAULT now()
- , temp FLOAT

```
 , pressure INTEGER
```

```
 , description TEXT
```

```
);
```
GRANT SELECT ON skoleni.weather TO lruser;

default replica identity: primary key

### **publisher - testovací data**

pg\_restore -v -a -d test14 skoleni\_weather.dump

```
SELECT 
    s.schemaname
   , s.sequenceowner
   , s.data_type
   , s.last_value
FROM pg_catalog.pg_sequences s
WHERE true
  AND s.schemaname = 'skoleni'
  AND s.sequencename = 'weather_weather_id_seq';
 schemaname | sequenceowner | data_type | last_value 
------------+---------------+-----------+------------
skoleni | zelenya | integer | 38812
```
### **publisher - testovací data - náhled**

SELECT count(\*), min(w.weather\_id), max(w.weather\_id), sum(w.weather\_id) FROM skoleni.weather AS w;

 count | min | max | sum -------+-----+-------+----------- 38812 | 1 | 38812 | 753205078

SELECT w.\* FROM skoleni.weather w ORDER BY w.weather id ASC LIMIT 3;

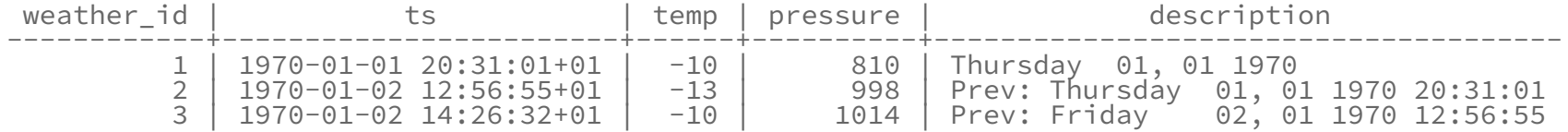

SELECT q.\* FROM ( SELECT w.\* FROM skoleni.weather w ORDER BY w.weather\_id DESC LIMIT 3 ) AS Q ORDER BY weather id ASC;

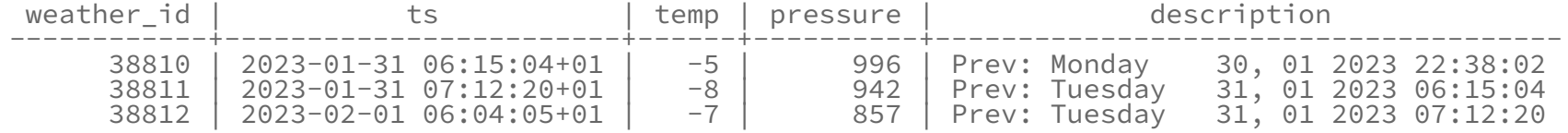

CREATE PUBLICATION pub\_skoleni FOR TABLE skoleni.weather WITH ( publish = 'insert, update, delete, truncate' );  $-$  defaults

#### Chybné nastavené wal\_level: je zobrazeno varování:

psql:02\_ukazka\_5432\_pub.sql:81: WARNING: wal\_level is insufficient to publish logical changes HINT: Set wal\_level to logical before creating subscriptions. CREATE PUBLICATION

## **Subscriber - databáze, schema, tabulka**

CREATE DATABASE test15;

CREATE SCHEMA skoleni AUTHORIZATION postgres;

default replica identity: primary key

CREATE TABLE skoleni.weather ( weather\_id SERIAL PRIMARY KEY

- , temp FLOAT
- , pressure INTEGER
- , description TEXT
- , measured TIMESTAMPTZ DEFAULT now()

);

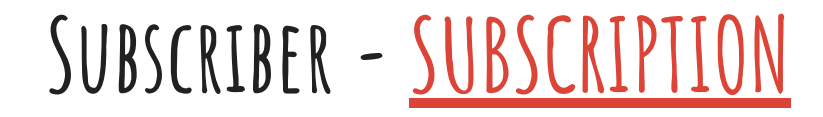

CREATE SUBSCRIPTION sub skoleni

 CONNECTION 'host=127.0.0.1 port=5432 user=lruser password=heslo dbname=test14' PUBLICATION pub skoleni;

psql:03\_ukazka\_5433\_sub.sql:65: NOTICE: created replication slot "sub\_skoleni" on publisher CREATE SUBSCRIPTION

- Connection LibPQ podporované metody
	- pg\_service
	- pgpass

## **Subscriber - testovací data - náhled**

```
CREATE SUBSCRIPTION sub skoleni
   CONNECTION 'host=127.0.0.1 port=5432 user=lruser password=heslo dbname=test14'
   PUBLICATION pub_skoleni;
```

```
SELECT count(*), min(w.weather_id), max(w.weather_id), sum(w.weather_id)
FROM skoleni.weather AS w;
 count | min | max | sum 
-------+-----+-----+-----
    0 | | |
```

```
SELECT s.schemaname, s.sequenceowner, s.data_type, s.last_value
FROM pg_catalog.pg_sequences s
WHERE true AND s.schemaname = 'skoleni' AND s.sequencename = 'weather_weather_id_seq';
 schemaname | sequenceowner | data_type | last_value 
 ------------+---------------+-----------+------------
skoleni | zelenya | integer |
```
### **Subscriber - initial synchronization**

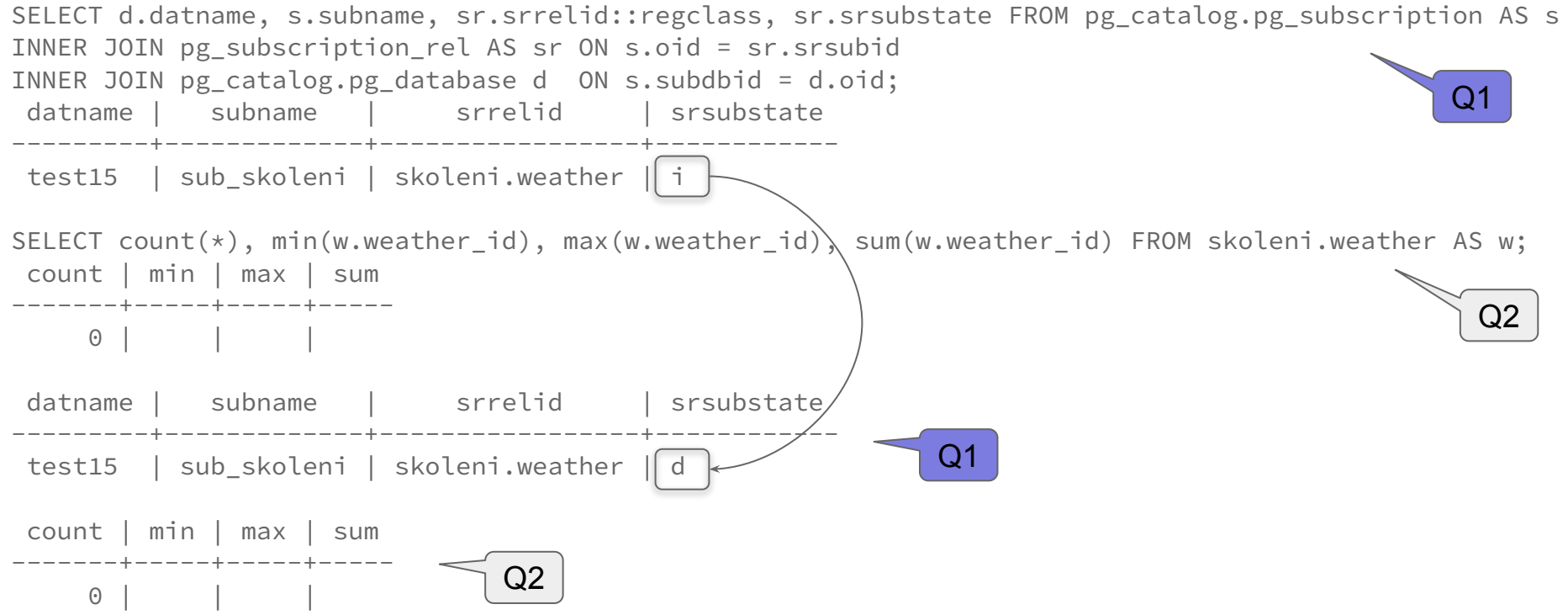

## **Subscriber - initial synchronization - hotovo**

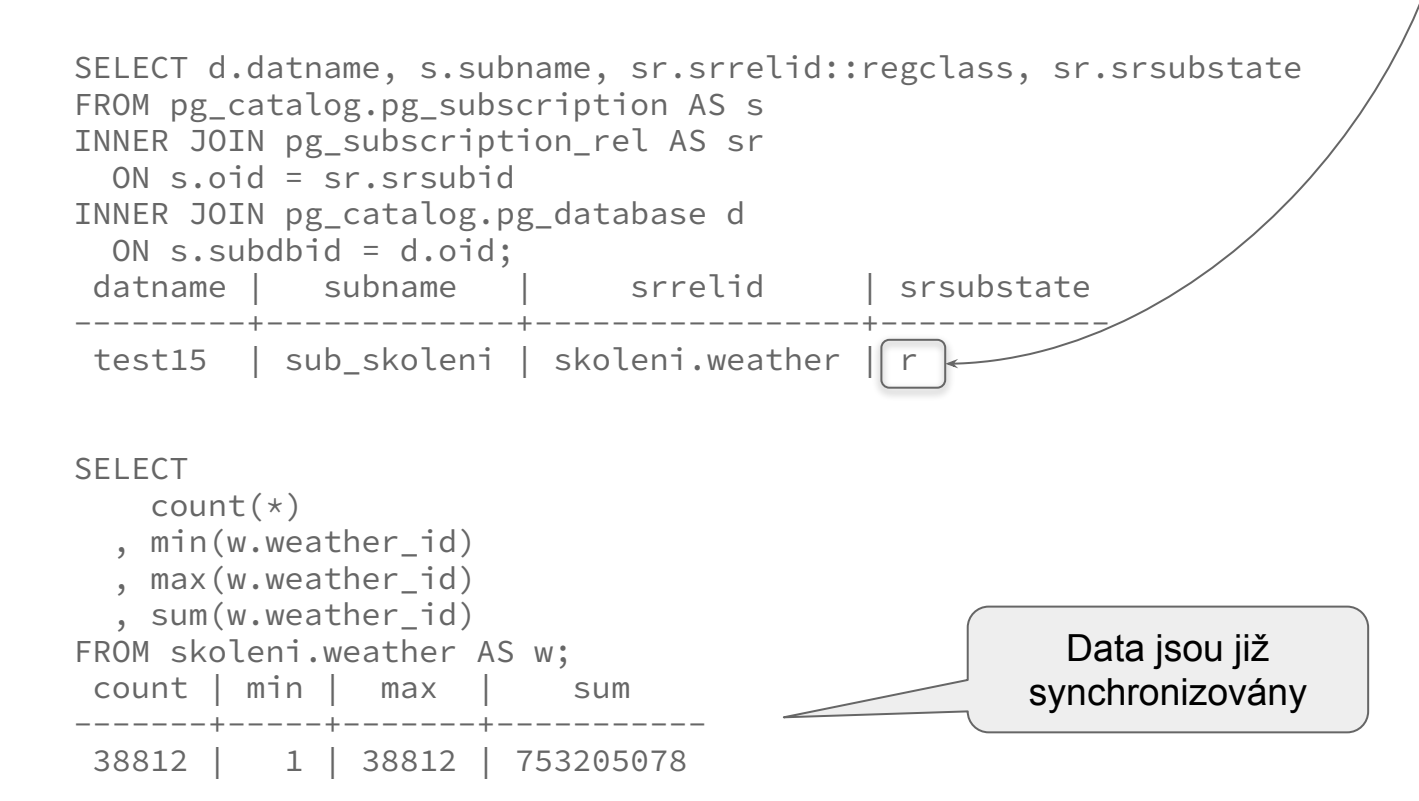

### **Subscriber - sequence**

SELECT s.schemaname, s.sequenceowner, s.data\_type, s.last\_value FROM pg\_catalog.pg\_sequences s WHERE s.schemaname = 'skoleni' AND s.sequencename = 'weather\_weather\_id\_seq'; schemaname | sequenceowner | data\_type | last\_value ------------+---------------+-----------+----------- skoleni | zelenya | integer Logická replikace sequence nepřenáší

SELECT w.\* FROM skoleni.weather w ORDER BY w.weather\_id ASC LIMIT 3;

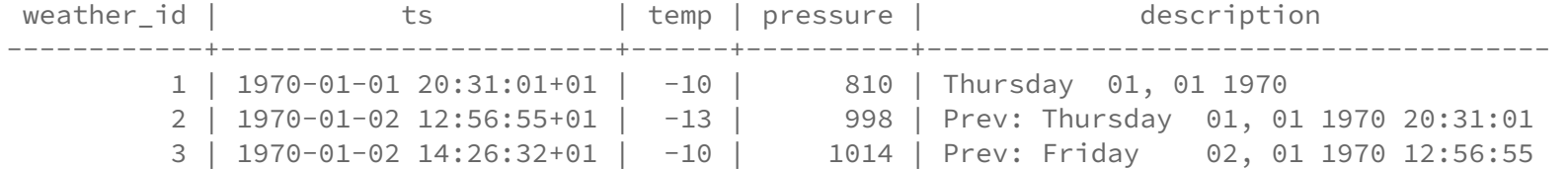

SELECT q.\* FROM ( SELECT w.\* FROM skoleni.weather w ORDER BY w.weather id DESC LIMIT 3 ) AS O ORDER BY weather id ASC; weather id | ts | temp | pressure | description

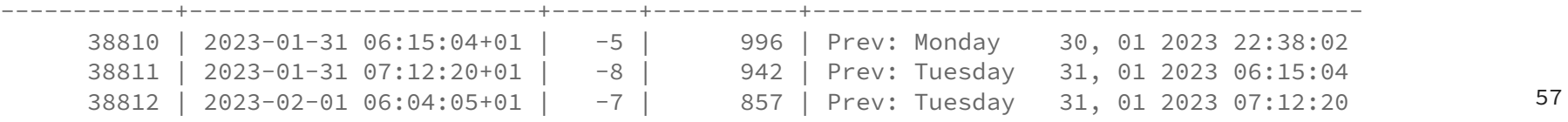

#### **Monitoring**

## **Monitoring**

Postgres poskytuje funkce a pohledy v systémovém katalogu vhodné pro monitoring:

- pg\_catalog.pg\_replication\_slots
- pg\_catalog.pg\_stat\_replication
- pg\_catalog.pg\_stat\_replication\_slots
- pg\_catalog.pg\_subscription
- pg\_catalog.pg\_subscription\_rel
- pg\_catalog.pg\_stat\_subscription

## **Stav na publisheru**

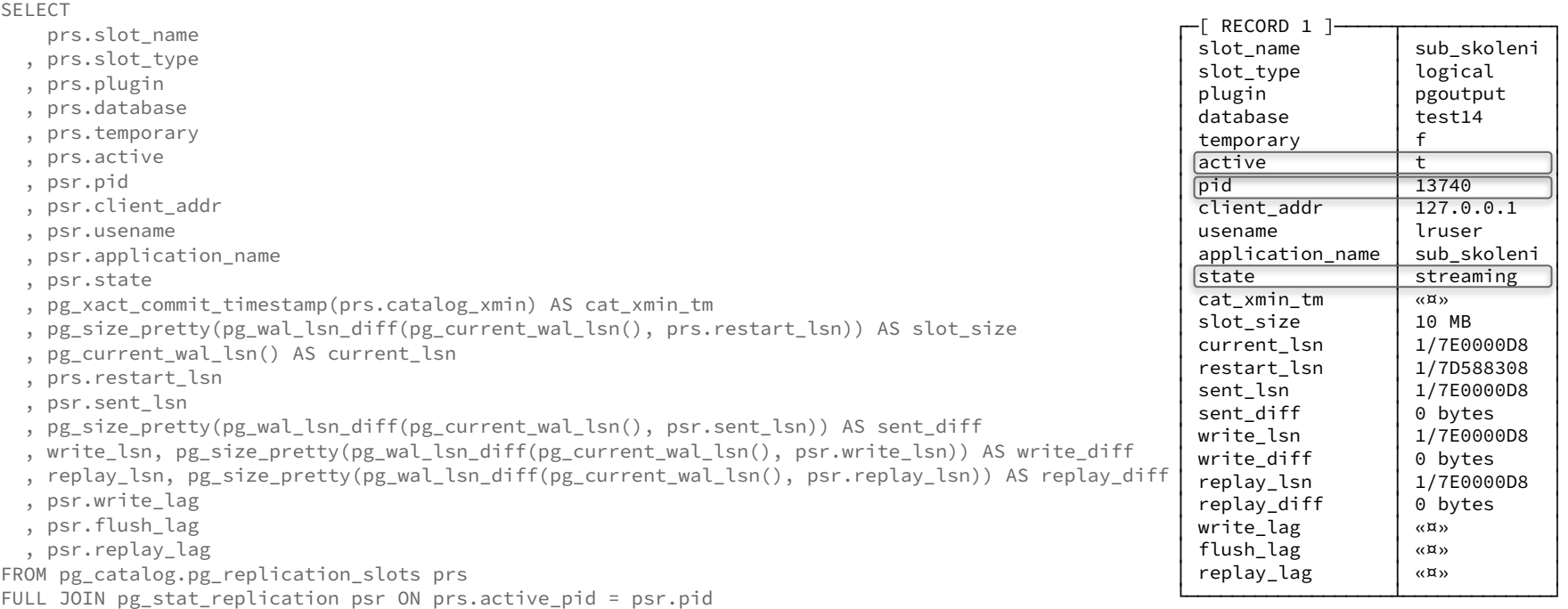

ORDER BY prs.slot\_name, psr.pid;

## **Problémy**

# **Časté obtíže a jejich řešení**

- "nerozjelo se to"
	- oprávnění pro uživatele použitého v subscription connection
		- login, replication
		- usage na schema a select na tabulky (copy\_data=true) je default
- "zastavilo se to"
	- Parametery: wal\_sender\_timeout, wal\_receiver\_timeout (default 1 min)
	- constraint na straně subscription
		- logy
- publisher nebo subscriber jsou trvale nedostupné
	- například rušení jedné lokality

## **"ono se to zastavilo" - analýza**

#### Publisher:

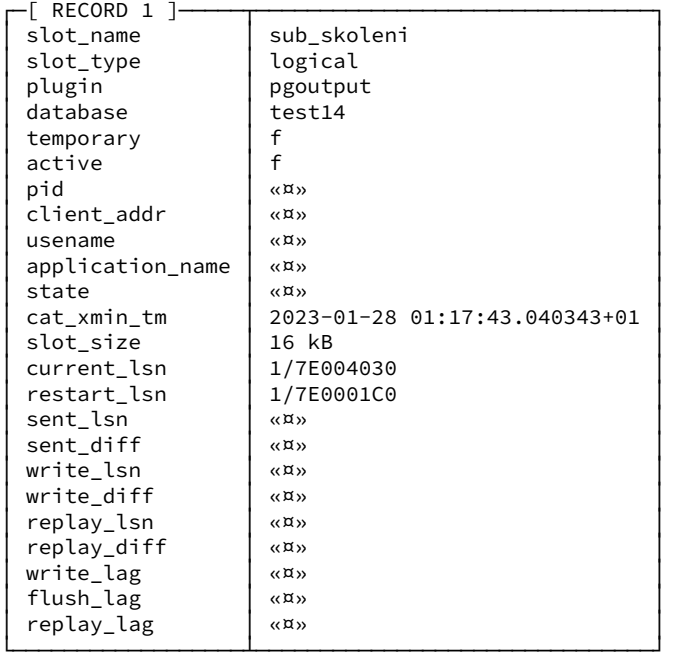

#### Subscriber:

2023-01-28 01:32:41.260 CET [14960] LOG: logical replication apply worker for subscription "sub\_skoleni" has started

2023-01-28 01:32:41.280 CET [14960] ERROR: duplicate key value violates unique constraint "weather\_pkey"

2023-01-28 01:32:41.280 CET [14960] DETAIL: Key (weather\_id)=(0) already exists.

2023-01-28 01:32:41.282 CET [13718] LOG: background worker "logical replication worker" (PID 14960) exited with exit code 1

## **"ono se to zastavilo" - analýza - PostgreSQL 15**

#### Publisher:

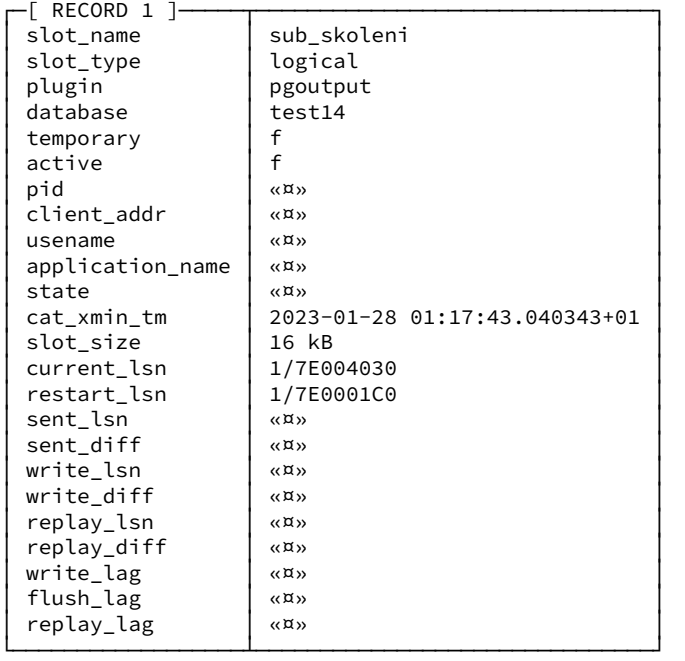

#### Subscriber:

2023-01-28 01:23:15.623 CET [14355] LOG: logical replication apply worker for subscription "sub\_skoleni" has started

2023-01-28 01:23:15.652 CET [14355] ERROR: duplicate key value violates unique constraint "weather\_pkey"

2023-01-28 01:23:15.652 CET [14355] DETAIL: Key (weather\_id)=(0) already exists.

2023-01-28 01:23:15.652 CET [14355] CONTEXT: processing remote data for replication origin "pg\_16730" during message type "INSERT" for replication target relation "skoleni.weather" in transaction 1638, finished at 1/7E003FB0

2023-01-28 01:23:15.656 CET [1916] LOG: background worker "logical replication worker" (PID 14355) exited with exit code 1

## **Integritní omezení na subscriberu platí… FK, constraint…**

Subscriber: [local]:5433 zelenya@test15:17677  $=$ # ALTER TABLE skoleni.weather ADD CHECK (weather id > 0); ALTER TABLE

Publisher: [local]:5432 zelenya@test14:17788 =# INSERT INTO skoleni.weather AS w (weather\_id, ts, temp, pressure, description) VALUES (0, '1970-01-01 00:00:00+00', 0, 1000, 'initial'); INSERT 0 1

Log sbscriberu: 2023-01-28 02:05:26.180 CET [17810] LOG: logical replication apply worker for subscription "sub\_skoleni" has started 2023-01-28 02:05:26.208 CET [17810] ERROR: new row for relation "weather" violates check constraint "weather\_weather\_id\_check" 2023-01-28 02:05:26.208 CET [17810] DETAIL: Failing row contains (0, 1970-01-01 01:00:00+01, 0, 1000, initial). 2023-01-28 02:05:26.208 CET [17810] CONTEXT: processing remote data for replication origin "pg\_16811" during message type "INSERT" for replication target relation "skoleni.weather" in transaction 1803, finished at 1/7F226EA8 2023-01-28 02:05:26.212 CET [14827] LOG: background worker "logical replication worker" (PID 17810) exited with exit code 1

# **subscriber - zrušení subscription**

- $\bullet$  funguje konektivita subsciber  $\rightarrow$  publisher
	- ALTER SUBSCRIPTION sub\_skoleni DISABLE;
	- DROP SUBSCRIPTION sub\_skoleni;
		- automaticky odstraní replikační slot na straně publisheru
- **NE**funguje konektivita subsciber -> publisher
	- ALTER SUBSCRIPTION sub\_skoleni DISABLE;
	- ALTER SUBSCRIPTION sub\_skoleni SET (slot\_name = NONE);
	- DROP SUBSCRIPTION sub\_skoleni;
- pokud publisher existuje (jen nemá spojení)
	- je třeba zrušit replikační slot, jinak by WAL logy trvale jen rostly
	- SELECT pg\_catalog.pg\_drop\_replication\_slot('sub\_skoleni');

#### **pg\_logical\_slot\_…**

investigace problémů / přeskočení transakcí

- pg\_logical\_slot\_peek\_changes
- pg\_logical\_slot\_get\_changes

## **Konec, pauza na oběd**

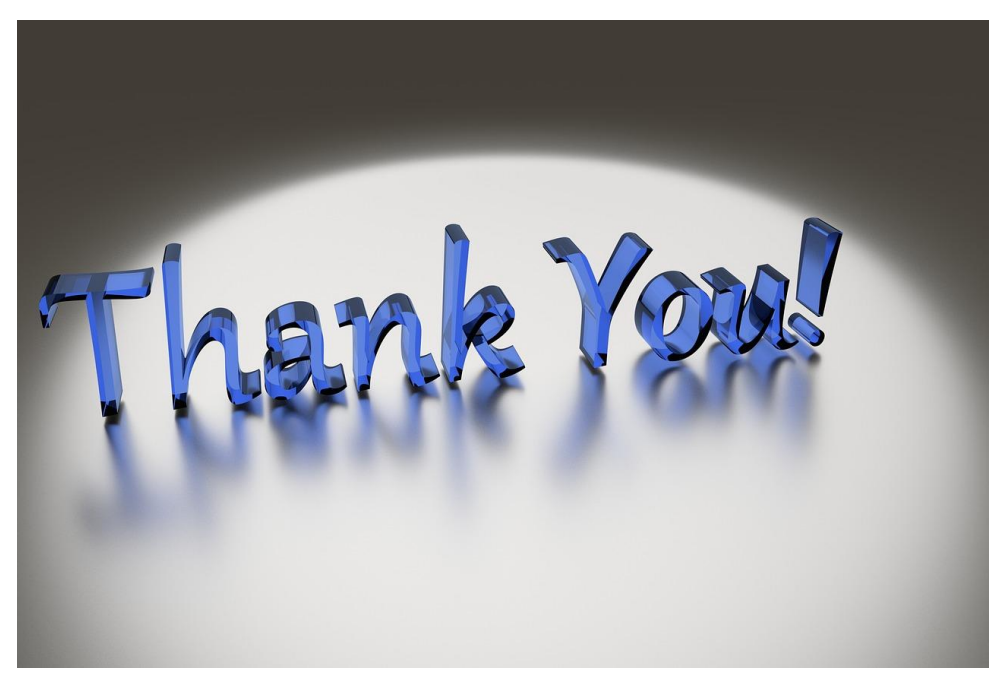

Fotka od [SecularEthos](https://pixabay.com/cs/users/secularethos-4361494/?utm_source=link-attribution&utm_medium=referral&utm_campaign=image&utm_content=2011012) z [Pixabay](https://pixabay.com/cs//?utm_source=link-attribution&utm_medium=referral&utm_campaign=image&utm_content=2011012)

#### **pg\_waldump**

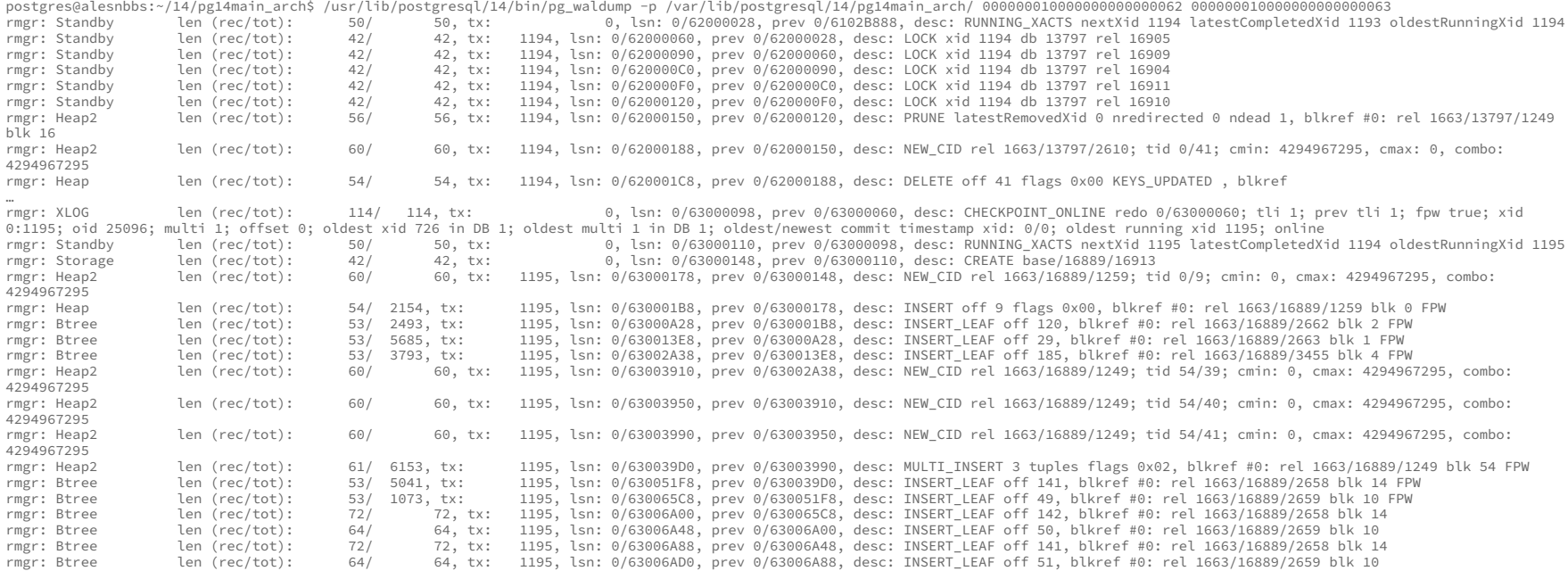

### **pg\_walfile\_name\_offset()**

pg\_waldump -r Heap -p /var/lib/postgresql/14/pg14main\_arch/ 000000020000000100000051 rmgr: Heap len (rec/tot): 89/ 89, tx: 1432, lsn: 1/51000058, prev 1/51000028, desc: INSERT off 110 flags 0x08, blkref #0: rel 1663/16889/16914 blk 1

test14=# select \* from pg\_walfile\_name\_offset('1/51000058'); file\_name | file\_offset --------------------------+------------- 000000020000000100000051 | 88

```
postgres@alesnbbs:~/14$ xxd --seek 88 --len 89 
/var/lib/postgresql/14/pg14main_arch/000000020000000100000051
00000058: 5900 0000 9805 0000 2800 0051 0100 0000 Y.......(..Q....
00000068: 000a 0000 72b7 bb6e 0020 2800 7f06 0000 ....r..n. (.....
00000078: f941 0000 1242 0000 0100 0000 ff03 0200 .A...B..........
00000088: 0208 1800 e600 0000 3d32 3032 332d 3031 ........=2023-01
00000098: 2d32 3320 3233 3a35 303a 3033 2e35 3234 -23 23:50:03.524
000000a8: 3138 322b 3031 6e00 08 182+01n..
```
## **Na co nezapomenout**

- *● Zakladni prikazy*
	- *○ disable = suspend (data ze slotu nezmizi)*
	- *○ jak dropnout subscr. kdyz se nemuze pripojit na publisher pro dropnuti slotu*
- *● refresh subscr kdy je potreba*
- *● poradi pridavani/odebirani sloupcu z repl. tabulek*
- constrainity na subscriberu se uplatňují
- *● práva pro roli nastavenou v subscription*
	- *○ replication*
	- *○ select na zdrojové tabulky (jen pokud copy\_data = true)*

# **Obvyklé problémy a jejich řešení**

- *UPDATE přenáší může celý řádek, nikoliv jen změněné sloupce* (Pg15 - všechny vybrané sloupce)
- V rámci jedné instance nejde založit v jedné DB subscription s automatickým vytvořením replikačního slotu v druhé z databází
- *● práva pro roli nastavenou v subscription*
	- *○ replication*
	- *○ select na zdrojové tabulky (jen pokud copy\_data = true)*
- *● zapomenute sloty WAL roste ad limitum*